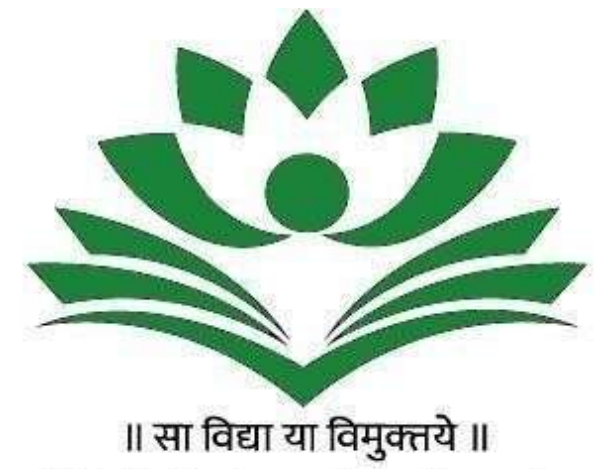

# ಭಾರತೀಯ ತಂತ್ರಜ್ಞಾನ ಸಂಸ್ಥೆ ಧಾರವಾಡ भारतीय प्रौद्योगिकी संस्थान धारवाड **Indian Institute of Technology Dharwad**

Near High Court, PB Road, Dharwad-580011

Invitation for Expression of Interest(EoI) For Providing

# Integrated E-Governance for Office Processes at IIT Dharwad

# Enquiry no.: IITDH/CS/2021-22/ERP/02

# Notice Inviting Expression of Interest (EoI)

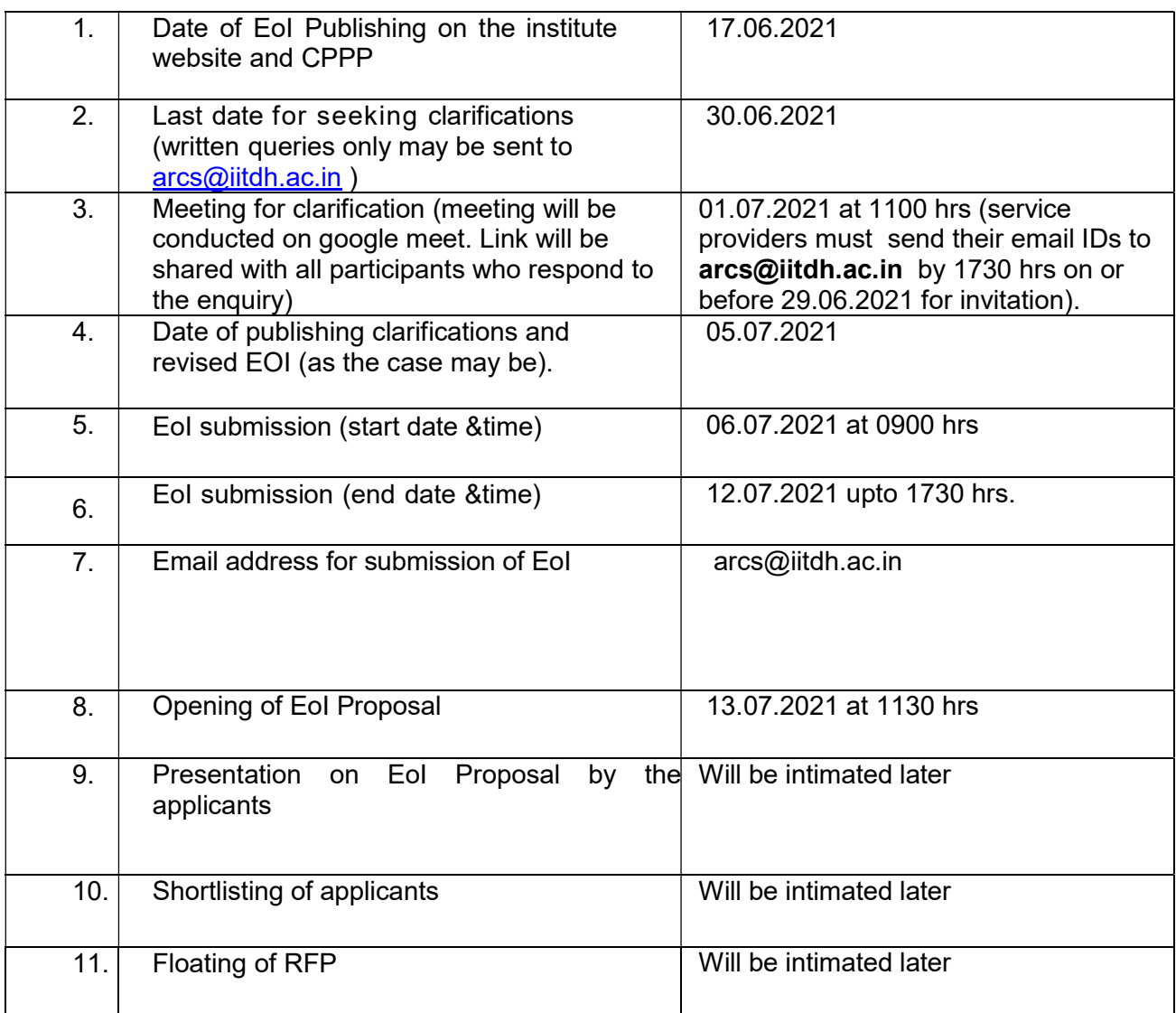

#### Detailed EoI notice can be downloaded from the website of the Institute at: http://iitdh.ac.in/announcements\_tenders.php

The right to suspend the EoI process or part of the process, to accept or reject any or all the EoI proposals at any stage of the process and/or to modify the process or any part thereof at any time without assigning any reason thereto vests with IIT Dharwad without any obligation or liability whatsoever.

> Sd/- Asst. Registrar IIT Dharwad

# Letter of Invitation

### Dear Madam / Sir,

- 1. Indian Institute of Technology Dharwad (IIT Dharwad) is a premier autonomous Institute of Science and Technology established by the Ministry of Education, Government of India in 2016. Presently, the Institute has 03 academic departments and many administrative units. The strength of the institute is expected to grow in coming years.
- 2. The Institute plans to achieve, operational efficiency, transparency and accountability by automating its office by implementing an integrated E- Governance Solution. The Institute invites tenders from eligible IT service organizations, registered in India, for implementation of IIT Dharwad egovernance project as per Government of India General Financial Rules (GFR) and rules of the Institute.
- 3. It is intended that the official transactions are carried out in a paperless, quick and effective manner with greater transparency, accountability and effective delivery of service.
- 4. The objective of this EoI document is to solicit proposals from interested service providers for identifying and exploring the most suitable solution for IIT Dharwad. It is preferred that only those interested, eligible service providers, who fulfil the given qualification criteria apply for the EoI in the prescribed format.

Sd/- Asst Registrar IIT Dharwad

# GENERAL INSTRUCTIONS

The Service provider is expected to read and examine all the terms and conditions, specifications and instructions in the EoI Document with full understanding of its implications.

The service provider is required to furnish all information as per the format mentioned in EoI document required for submission of proposal.

## 1. General

a) While every effort has been made to provide comprehensive and accurate background information and requirements, Service providers must form their own conclusions about the solution needed to meet the requirements.

b) No commitment of any kind, contractual or otherwise shall exist unless and until a formal written contract has been executed by or on behalf of the Institute. Any notification of preferred Service provider's status by the Institute shall not give rise to any enforceable rights by the Service providers. The Institute may cancel this EoI at any time prior to a formal written contract being executed by or on behalf of the Institute.

# 2. Compliant Proposals / Completeness of Response

Service providers are advised to study all instructions, forms, terms, requirements and other information in the EoI documents carefully. Submission of the EoI shall be deemed to have been done after careful study and examination of the RFP document with full understanding of its implications.

## 3. Proposal Preparation Costs & Related Issues -

- a. The service provider is responsible for all costs incurred in connection with participation in this process, including, but not limited to, costs incurred in conduct of informative and other diligence activities, participation in meetings / discussions / presentations, preparation of proposal, in providing any additional information required by the Institute to facilitate the evaluation process. the Institute will in no case be responsible or liable for those costs, regardless of the conduct or outcome of the EOI process.
- b. This EOI does not commit the Institute to award a contract or to engage in negotiations. Further, no reimbursable cost may be incurred in anticipation of award or for preparing this EOI.

# INSTRUCTIONS FOR SUBMISSION OF PROPOSAL

- 1. In view of the restrictions caused due to COVID 19, the password protected scanned copy of EOI should be submitted through email to  $\frac{\text{arcs@i}$  titch.ac.in with subject mentioned as-"Expression of interest (EoI) for Integrated e-governance for office processes at IIT Dharwad" as per the schedule given at Notice Inviting EoI. All required documents as per this EoI should be scanned and merged either into a single PDF file or zipped into a single file and attached with the email. The EoI document should be attached as a PDF document/zip file. The service provider will be required to inform the password to open the document only at the time of proposal opening.
- 2. The EoI will be received only till the date scheduled and notified at the beginning of this document. Each copy of the EoI document should be under stamp and signature of the service provider. No proposal will be accepted after due date under any circumstances whatsoever.
- 3. The email with subject "Expression of interest (EoI) for Integrated e-governance for office processes at IIT Dharwad" shall be opened by the Registrar or his authorized representative in his office on the scheduled date and time as per the notified date. In case, holiday is declared by the Government on the day of opening the EoI proposal, the proposals will be opened on the next working day at the same time.
- 4. Any amendment / updates to the EoI (which shall be uploaded on the official website of institute i.e. http://iitdh.ac.in/announcements tenders.php) will be part of the EoI. The EoI shall be submitted in the prescribed format along with all supporting documents in compliance with the requirements of the EoI. Missing / lacking documents may result in disqualification of the proposal.
- 5. The service providers will be assessed based on the desired prequalification criteria given in this document. The service providers will be invited to make presentations/demonstrations before the designated committee preferably online.
- 6. Each Page of the EoI document should be signed by the authorized person or persons submitting the EoI in token of his/their having acquainted himself/themselves with the terms & conditions of contract as laid down.

# Desired pre-qualification criteria

All service providers meeting following criteria should participate. The service providers meeting the criteria must enclose their supporting documents along with the technical bid.

# 1. Technical validation (Service Provider): -

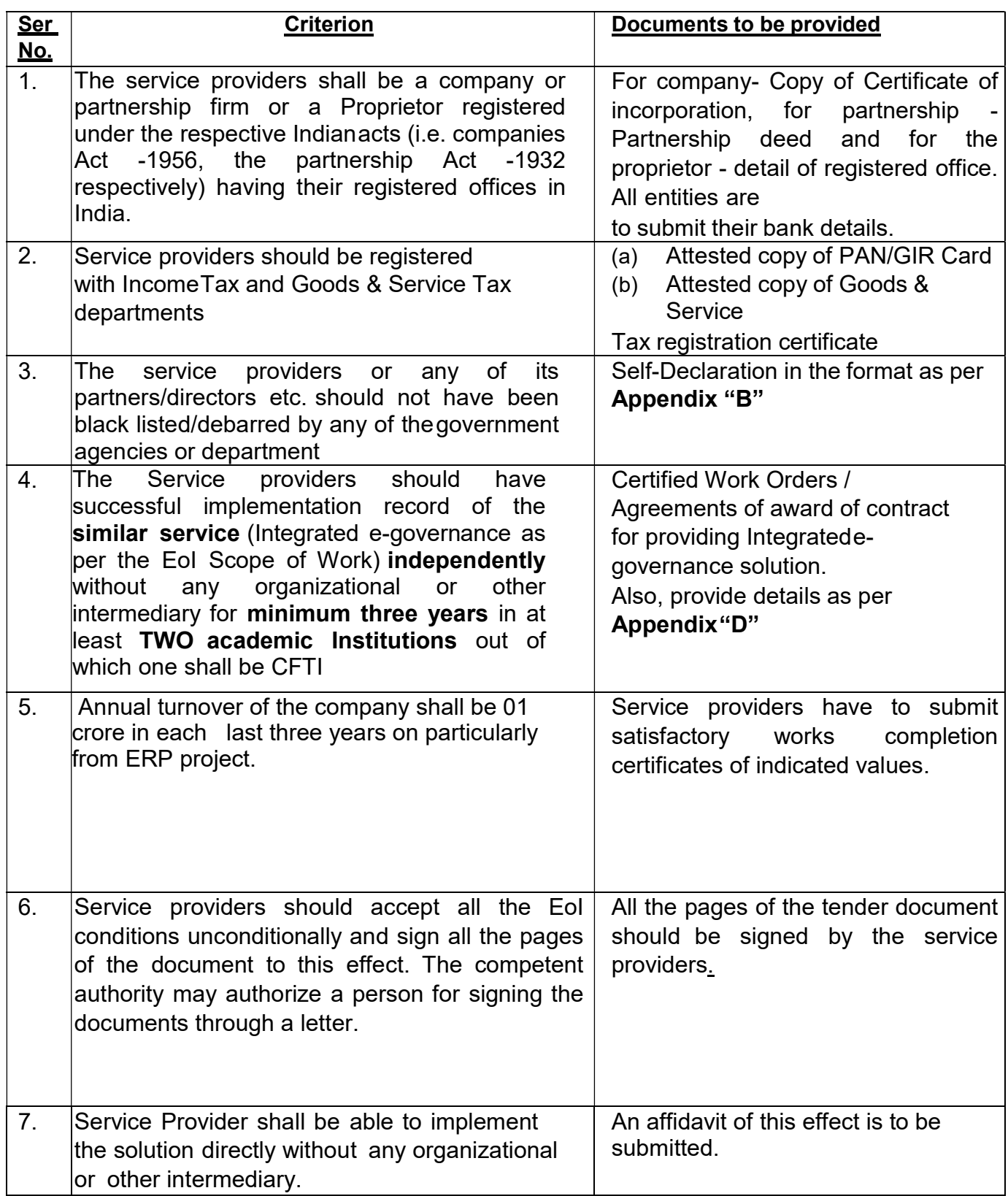

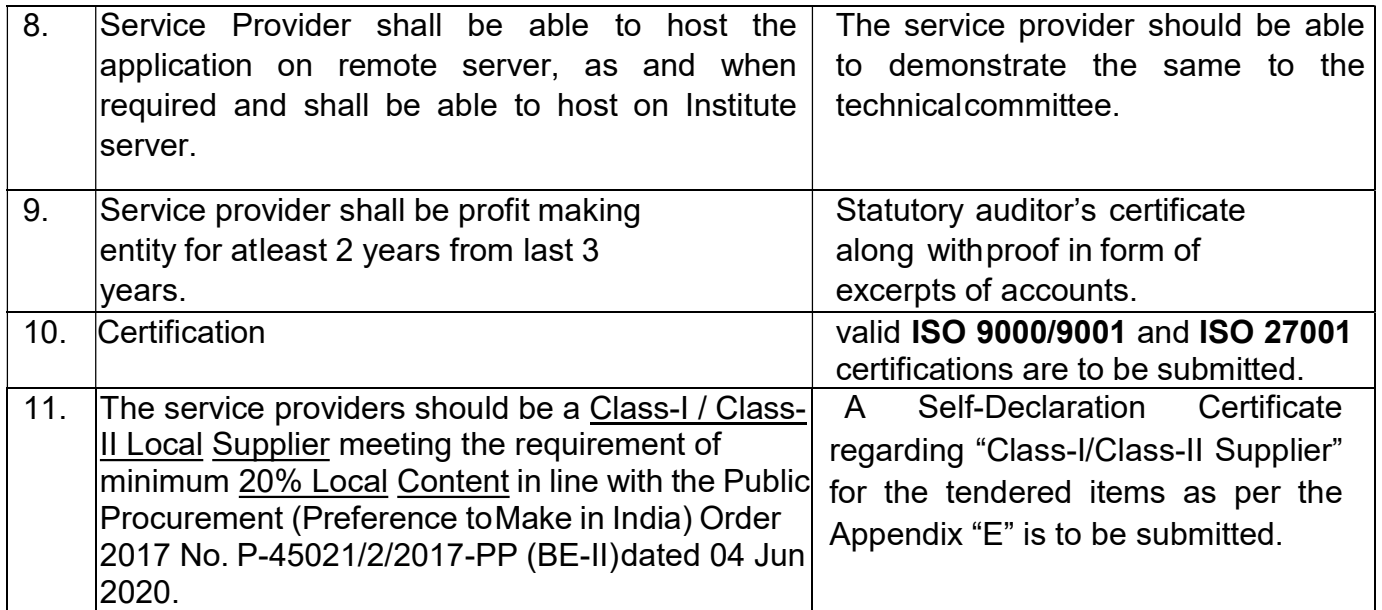

# 2. Technical validation (Application Features): -

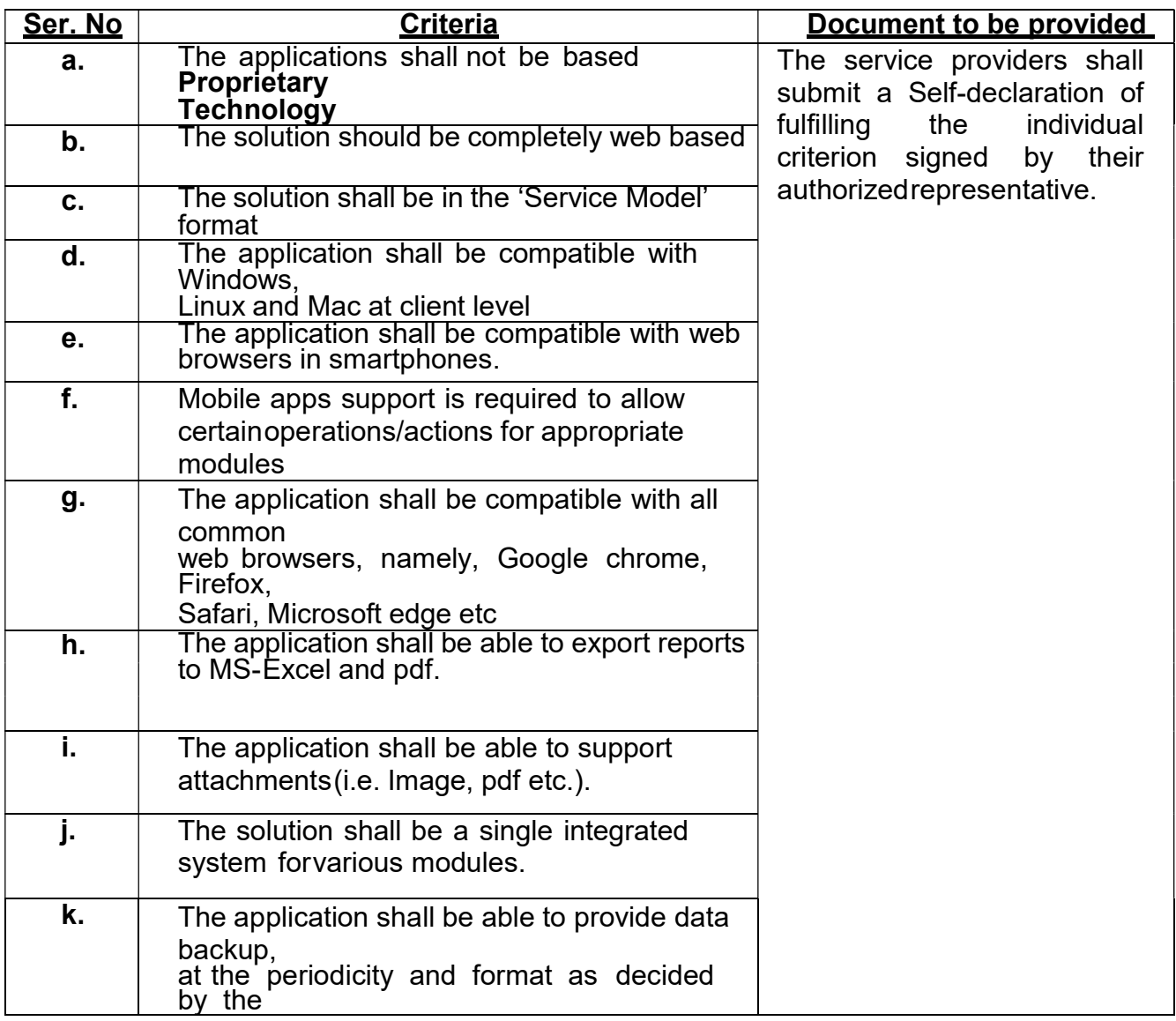

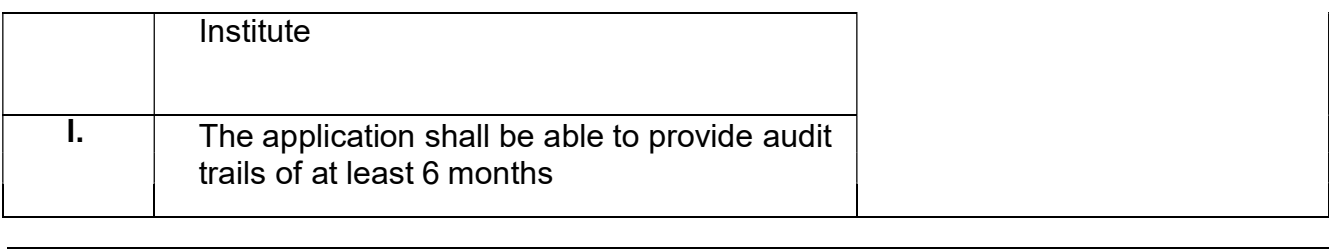

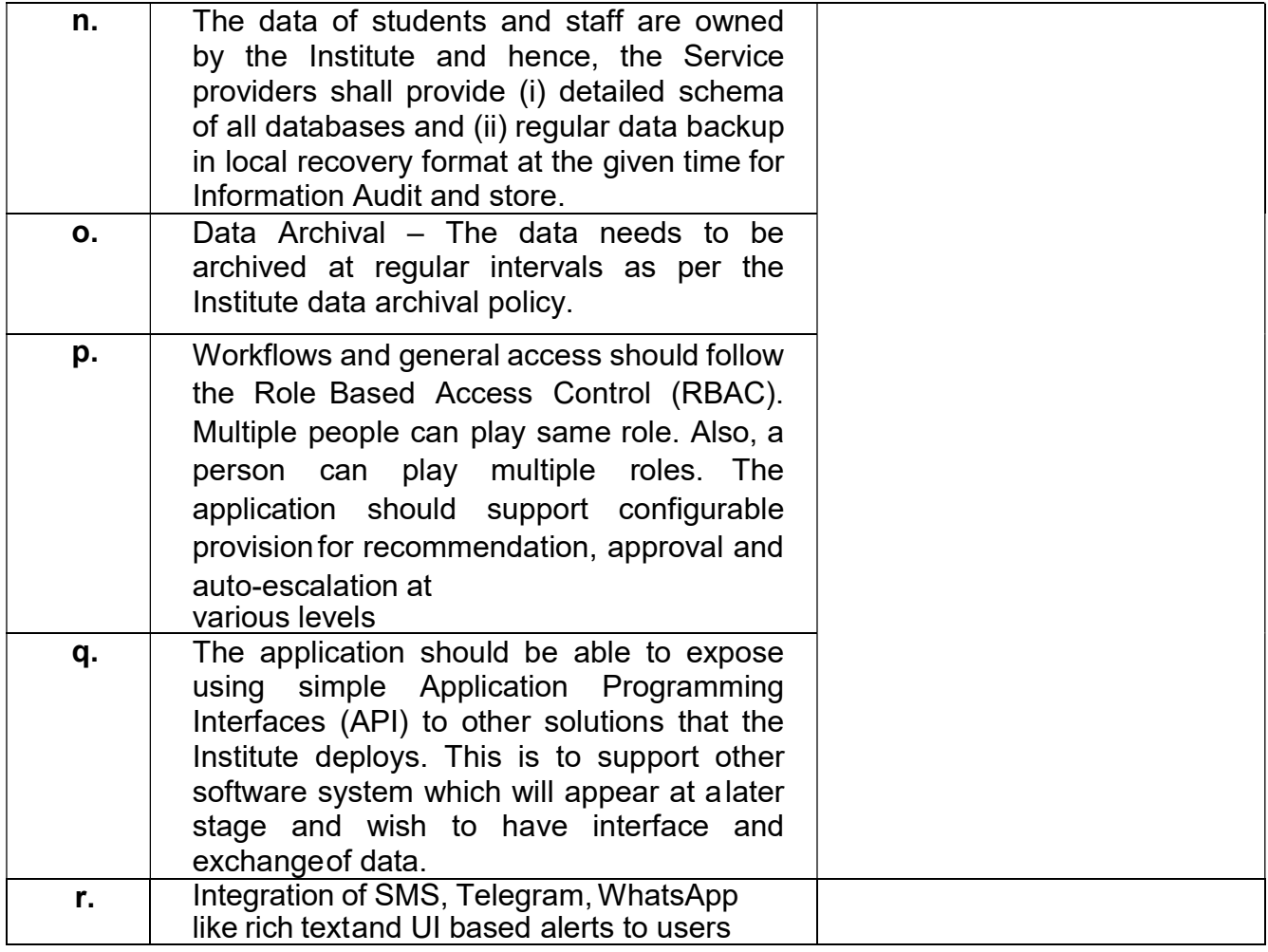

# SCOPE OF WORK\* / REQUIREMENT SCHEDULE

### \* Scope is only indicative at this point of time.

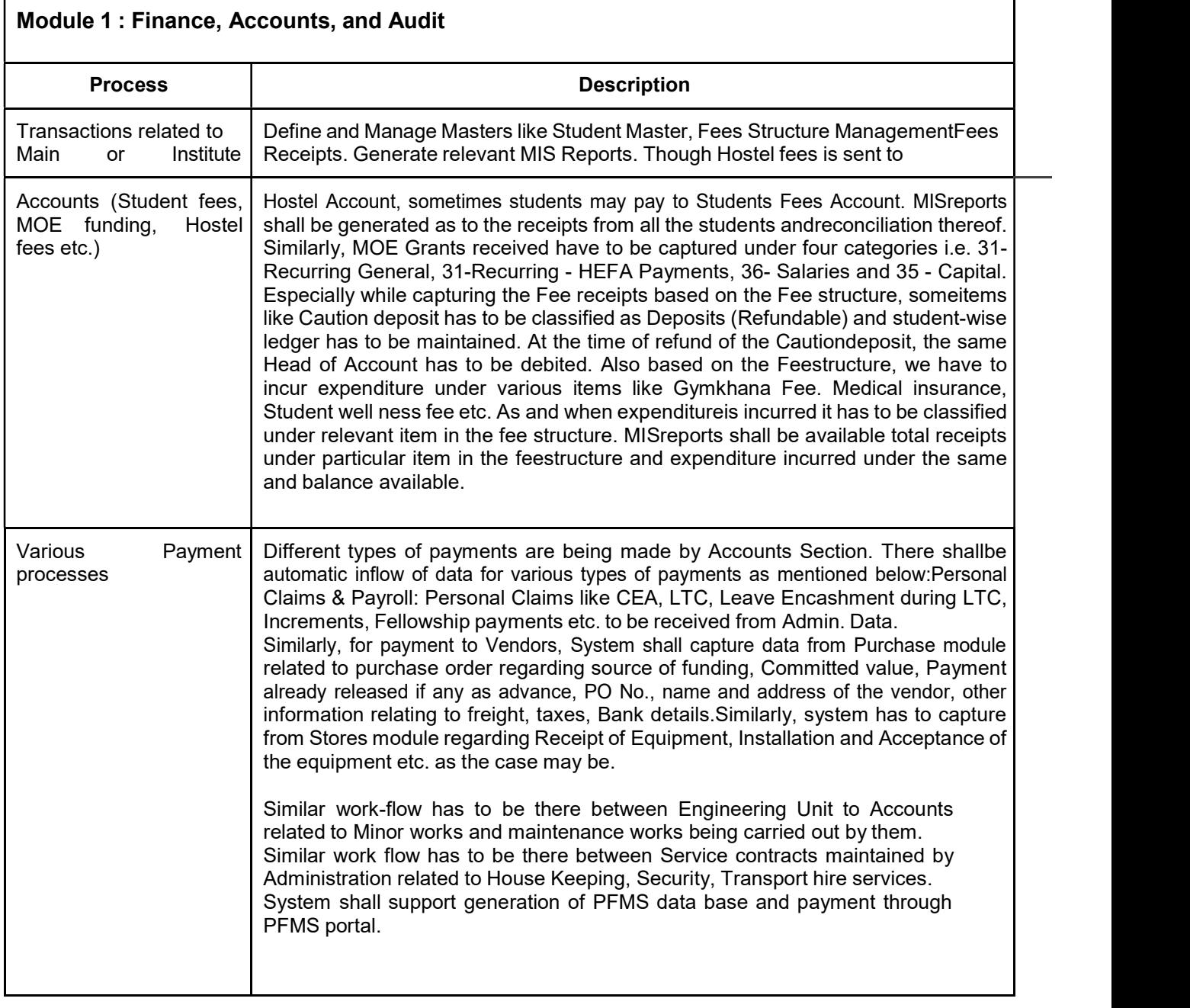

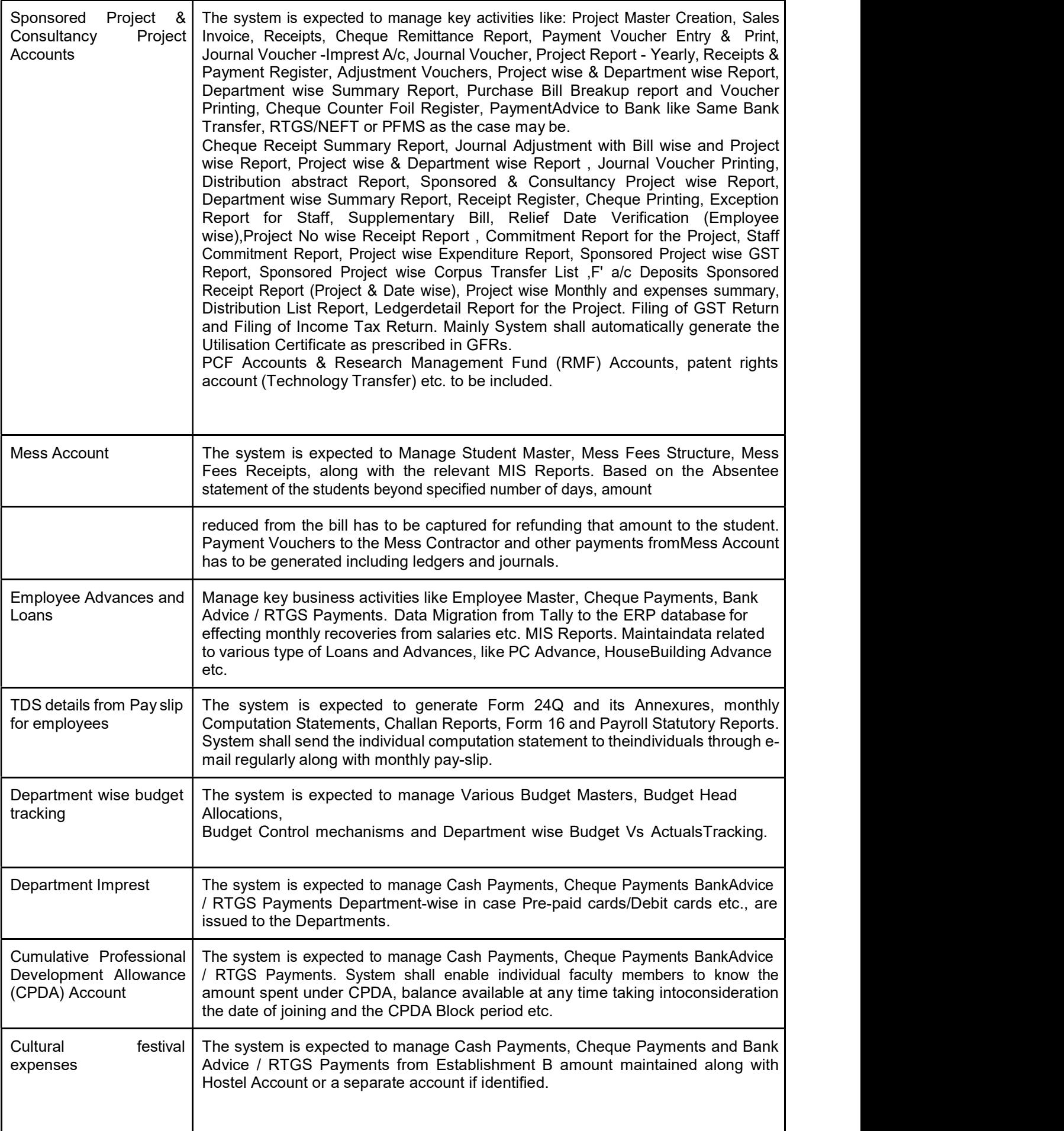

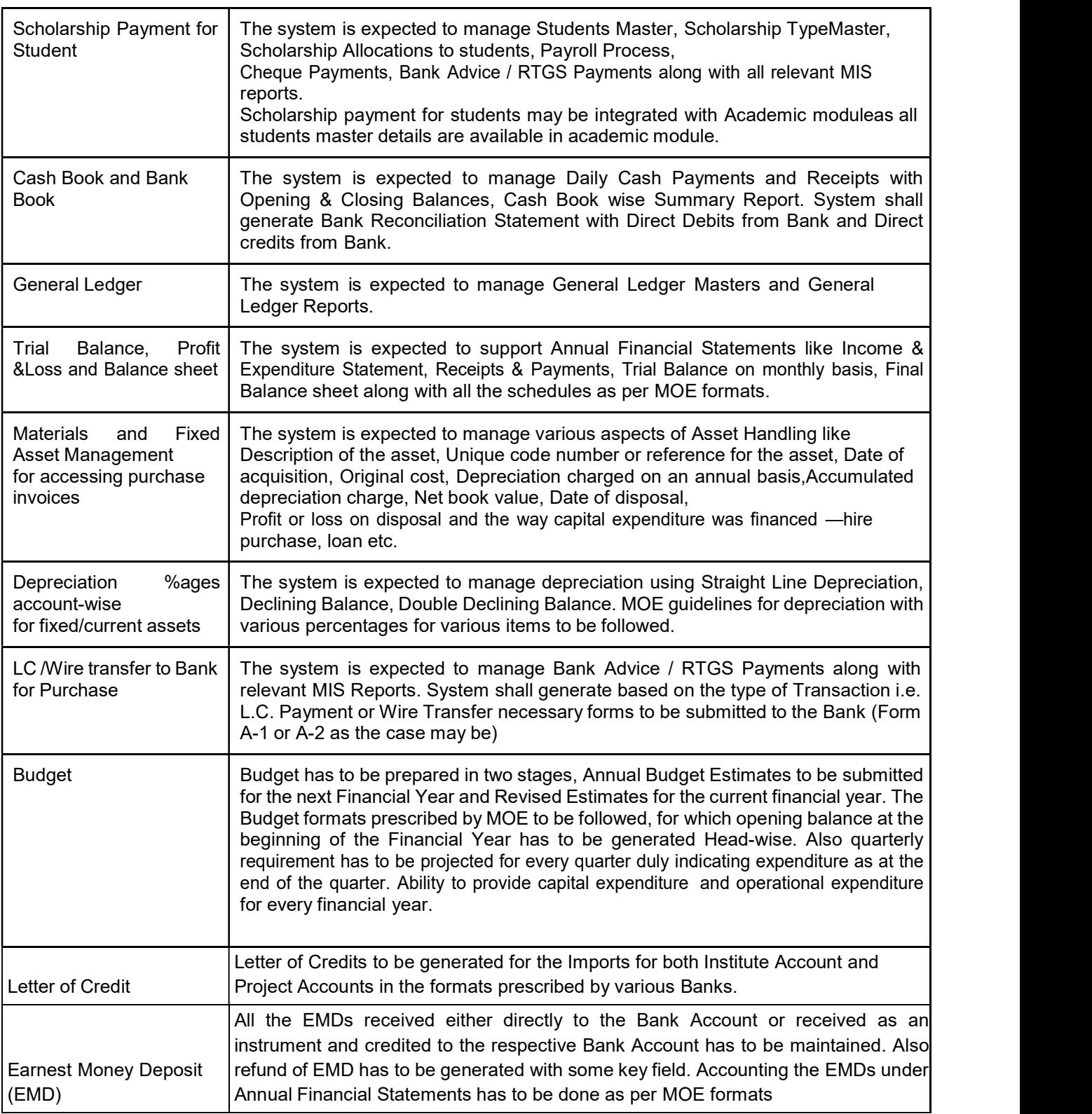

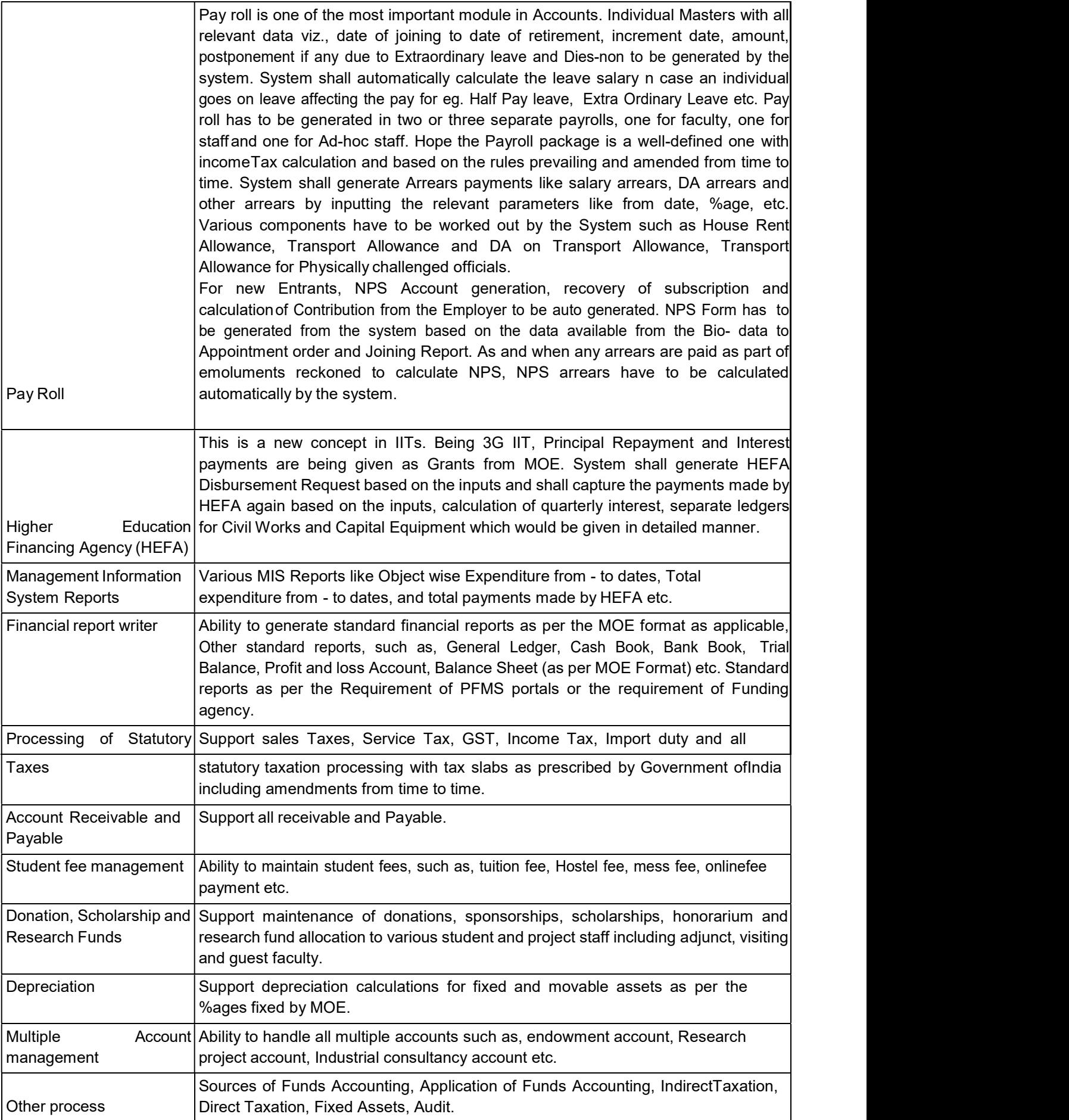

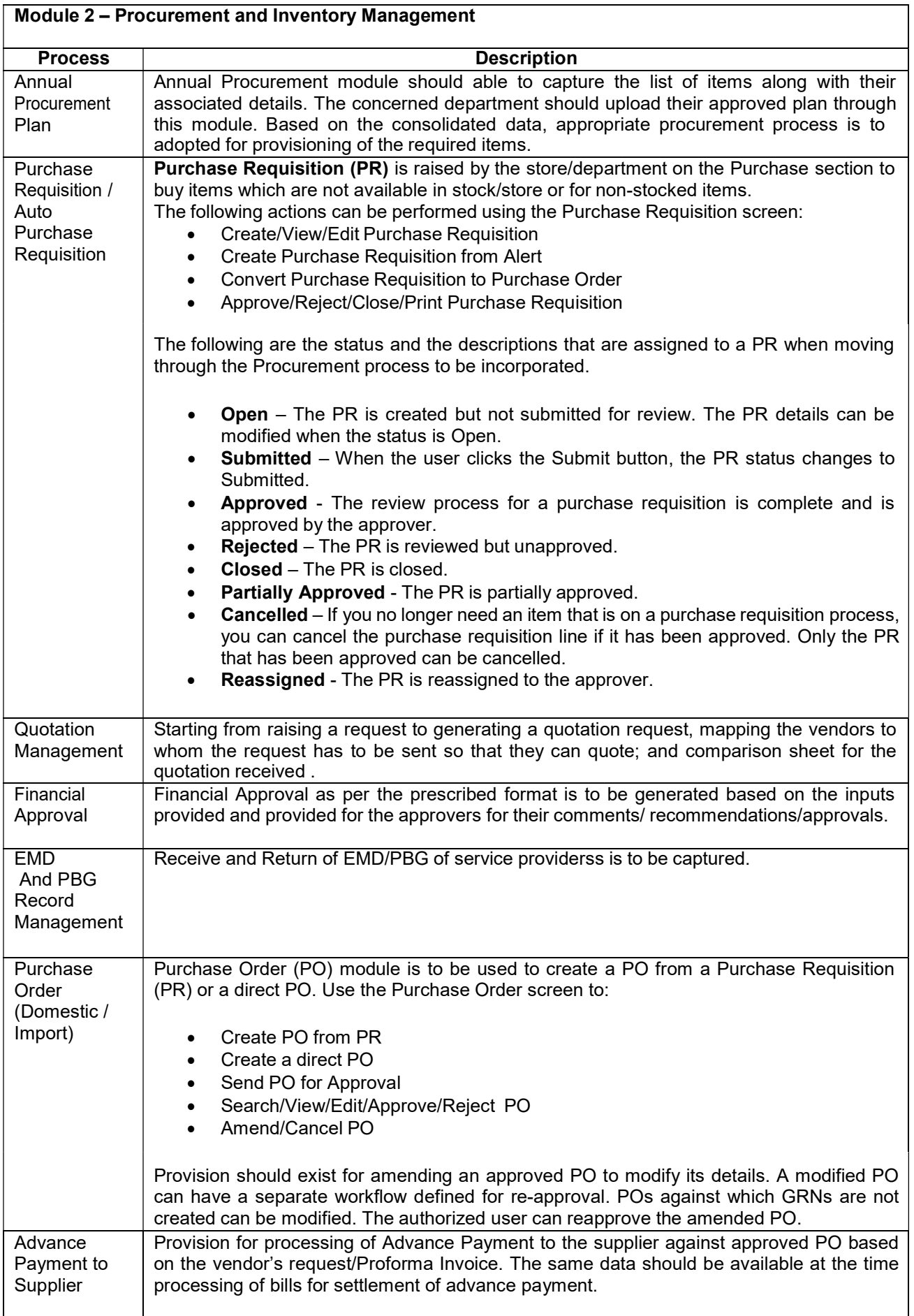

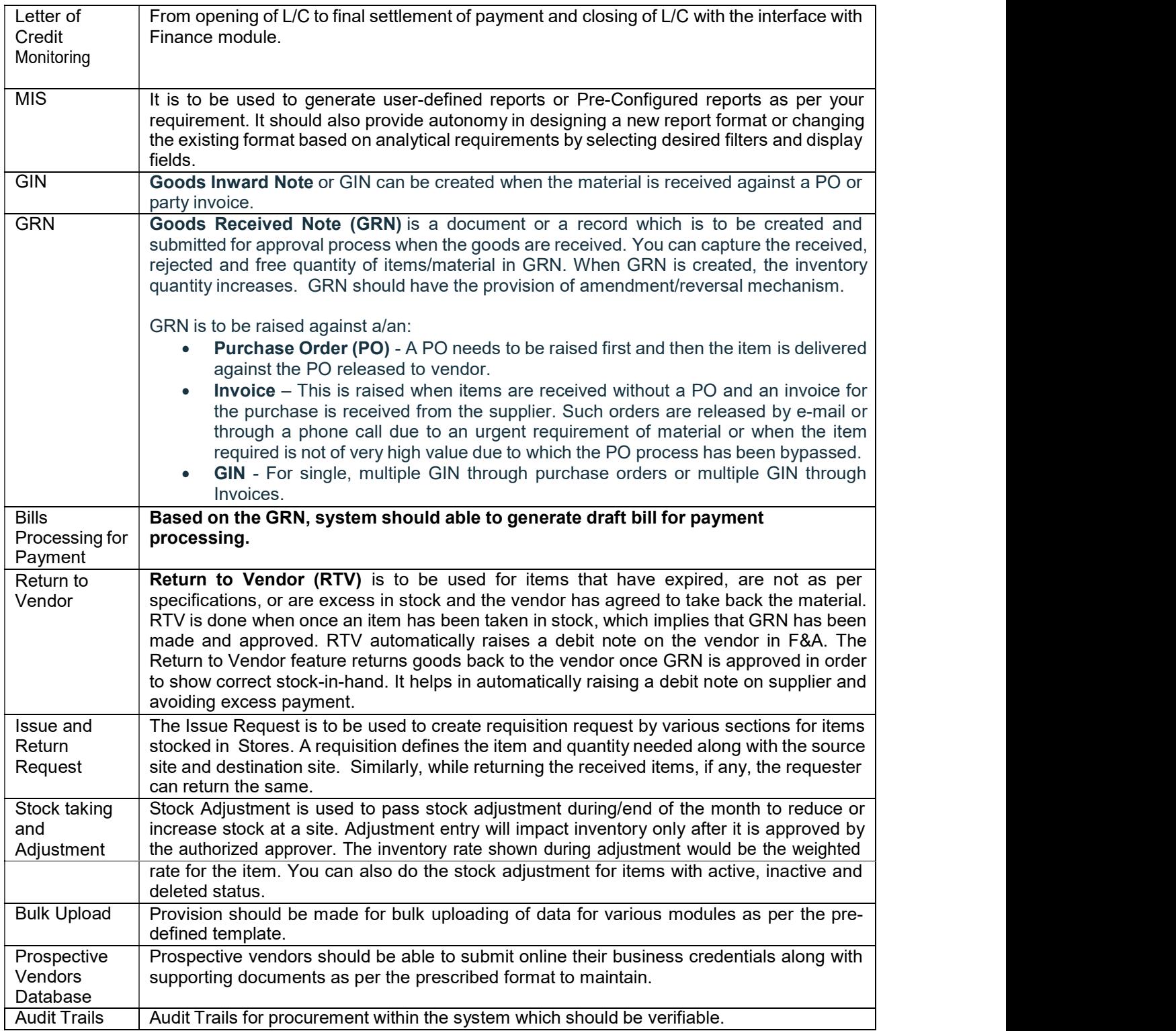

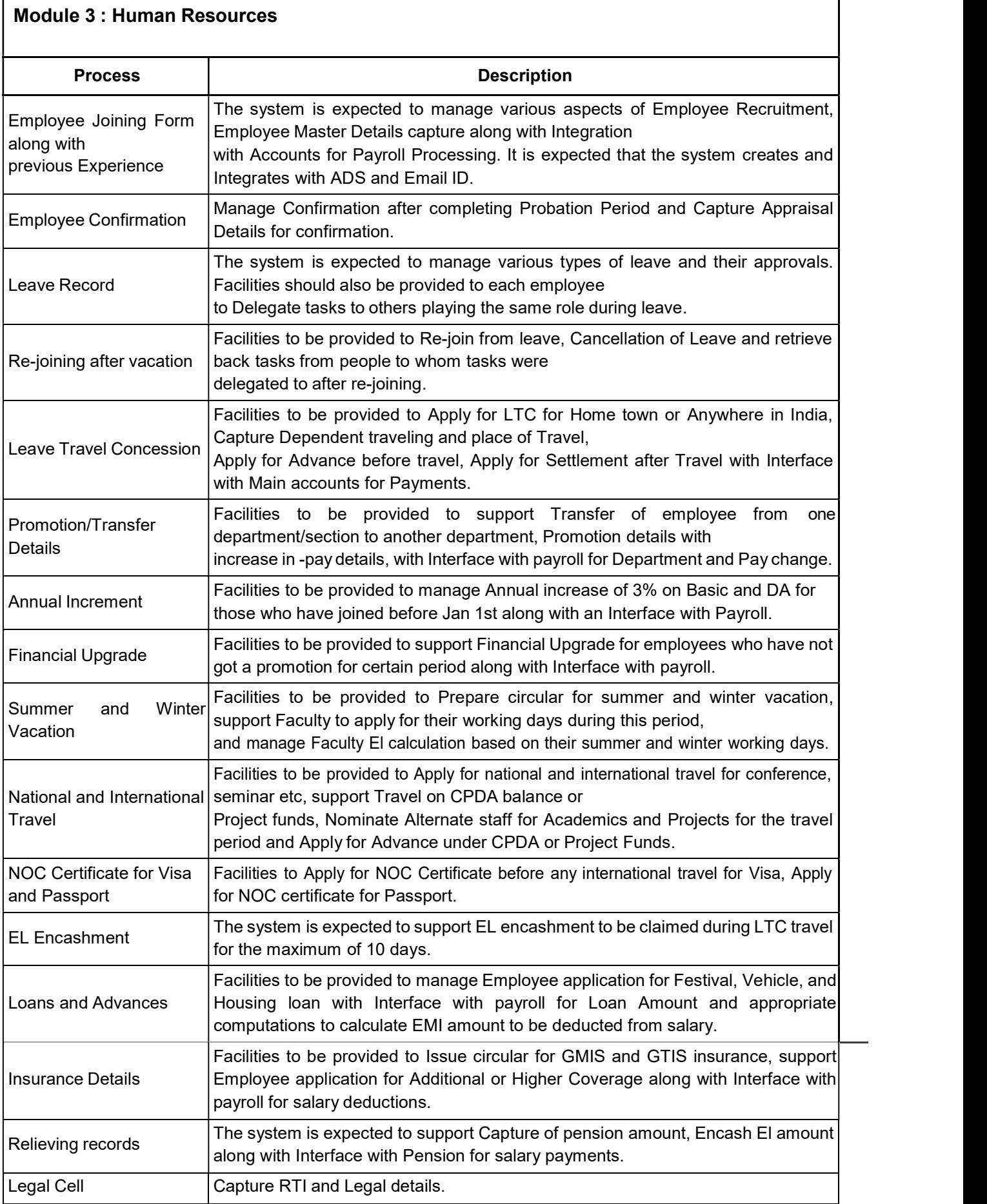

L

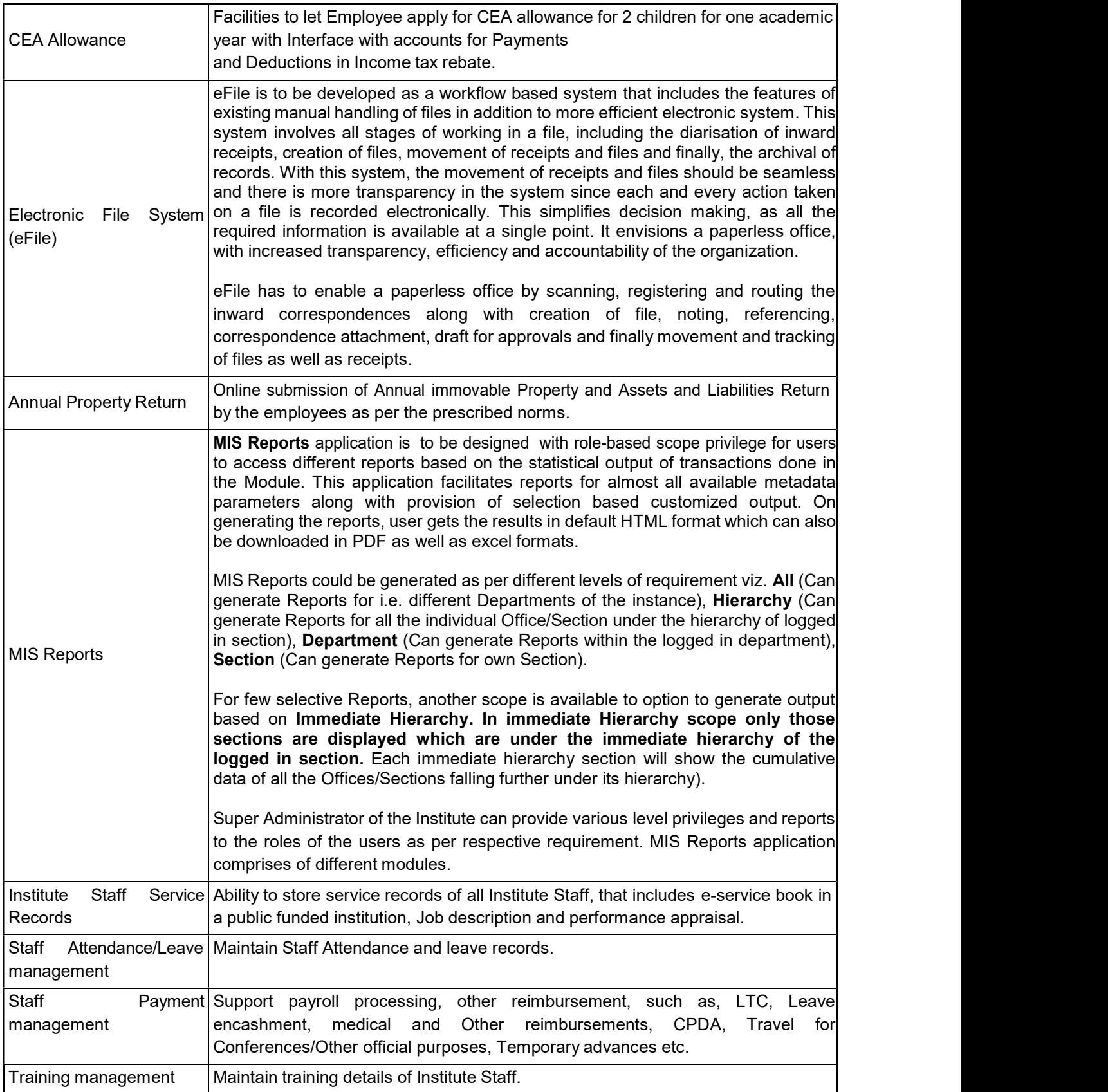

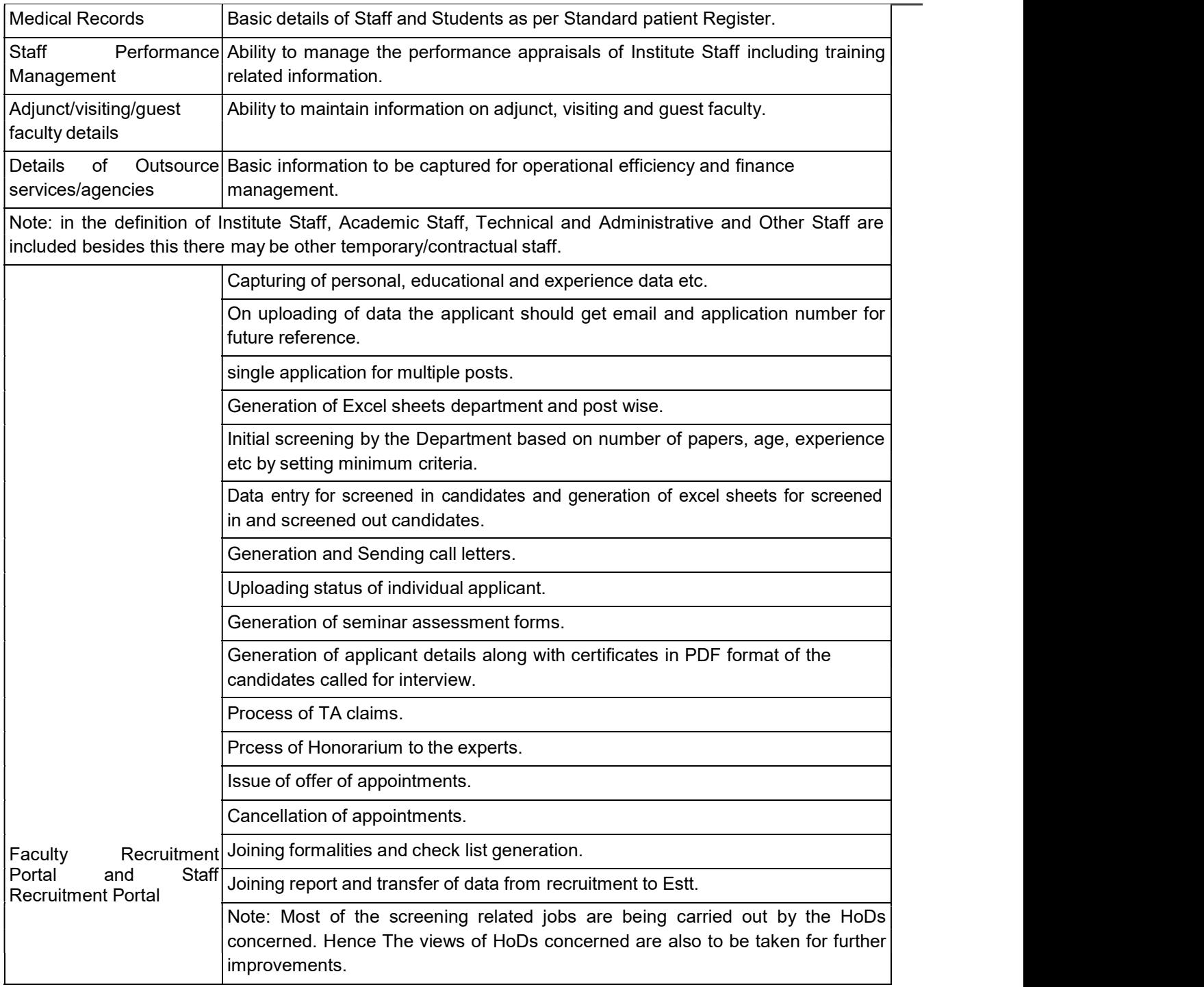

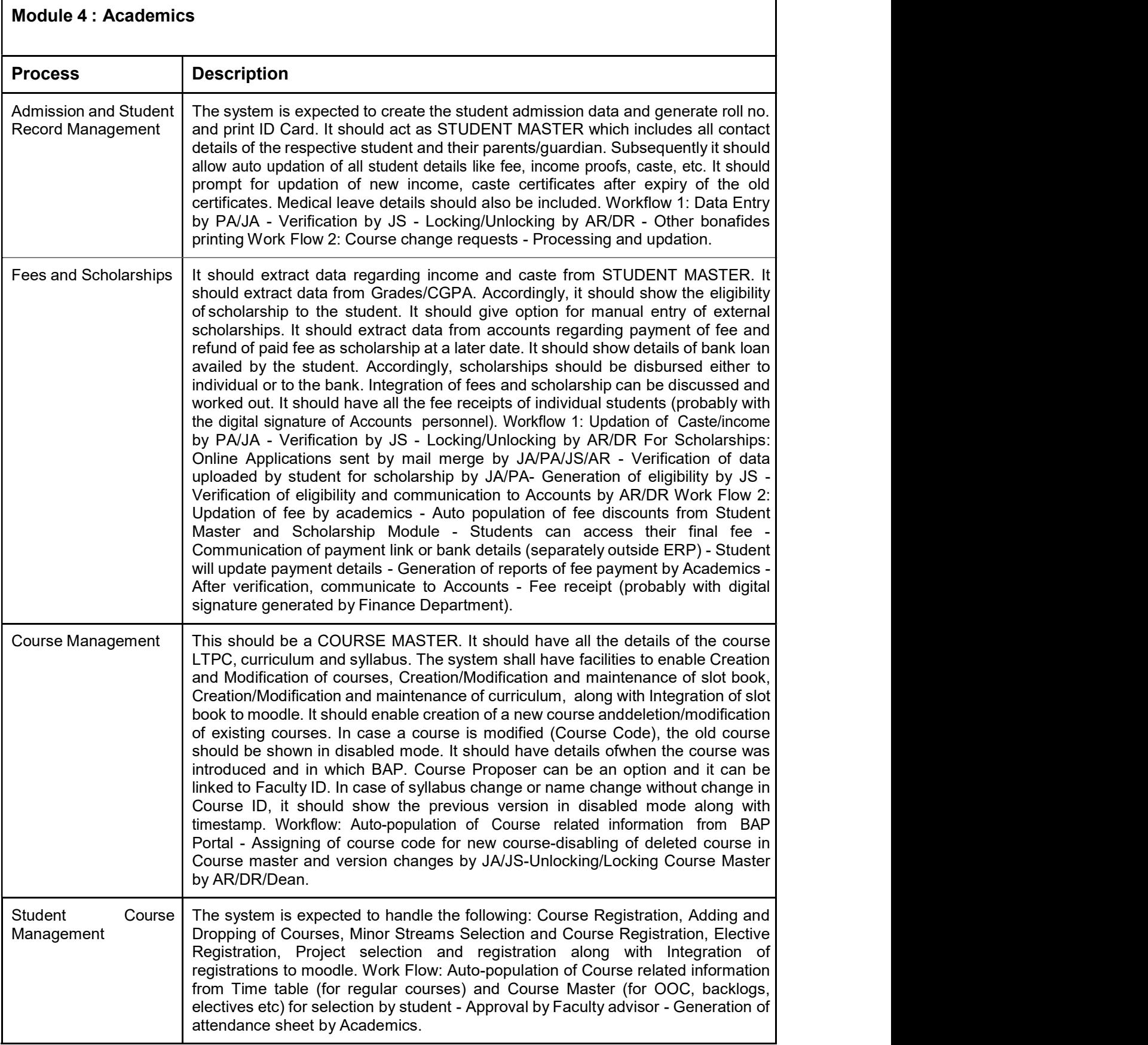

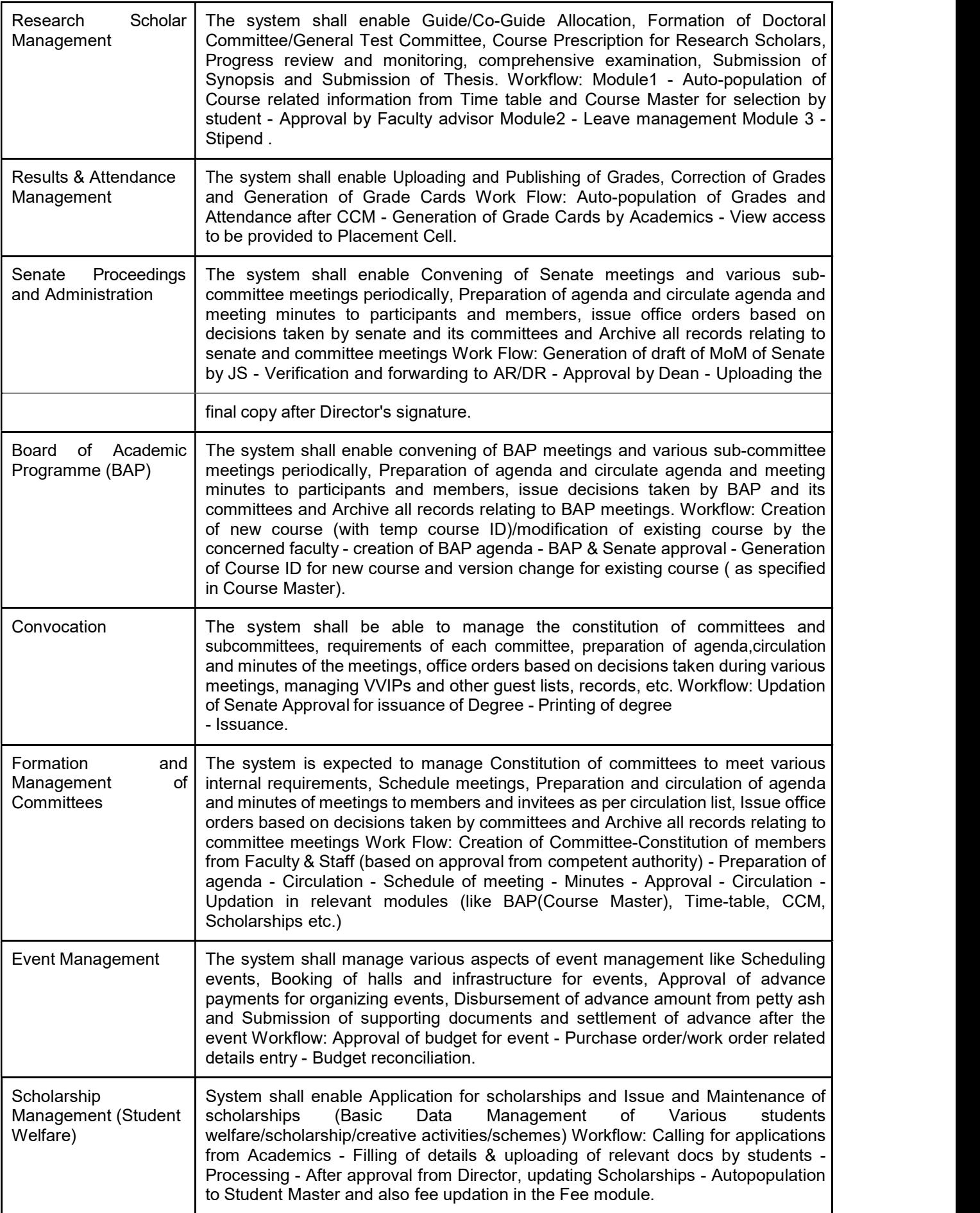

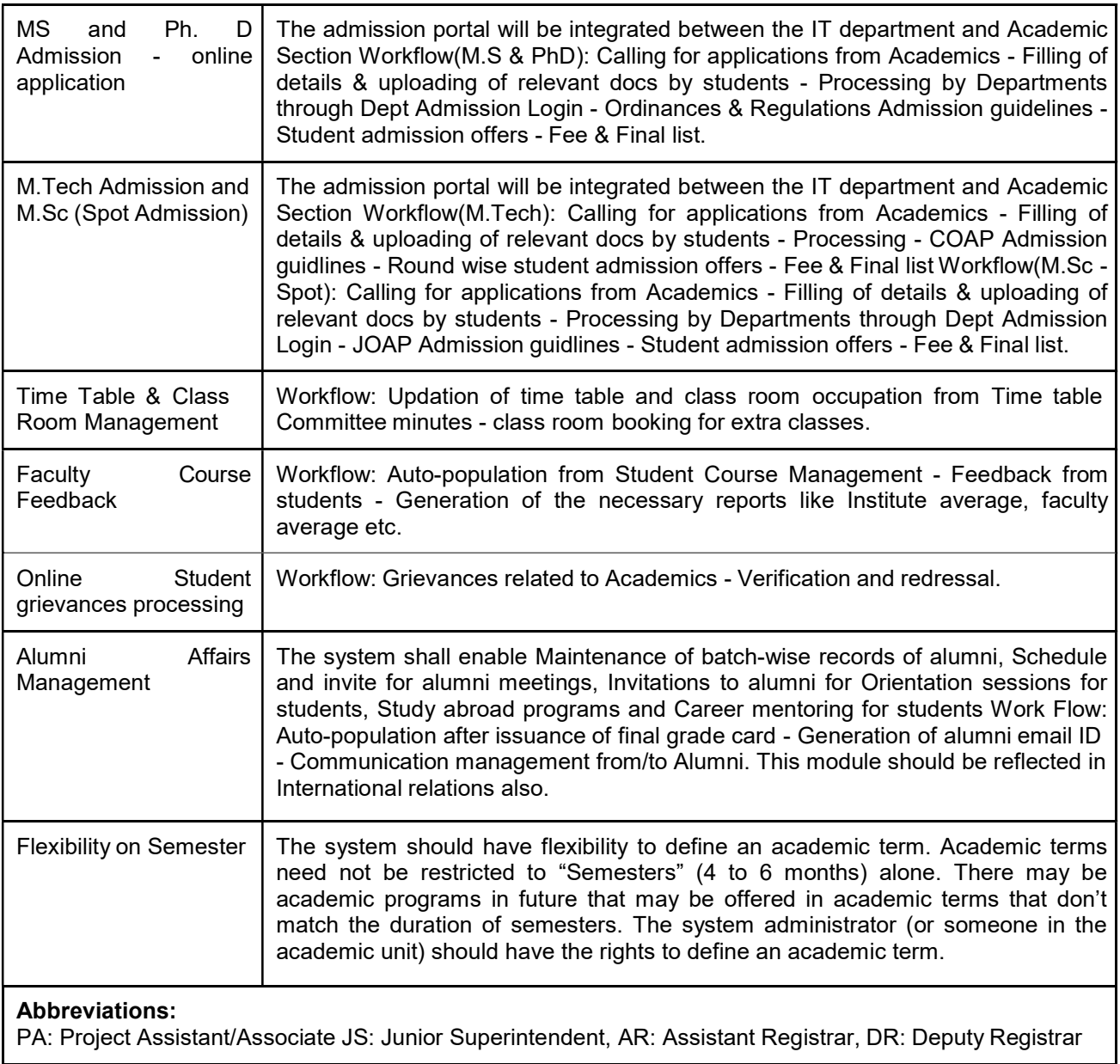

### Module 5 : Placements, Hostel Management and Student Affairs

#### Placements - College Application

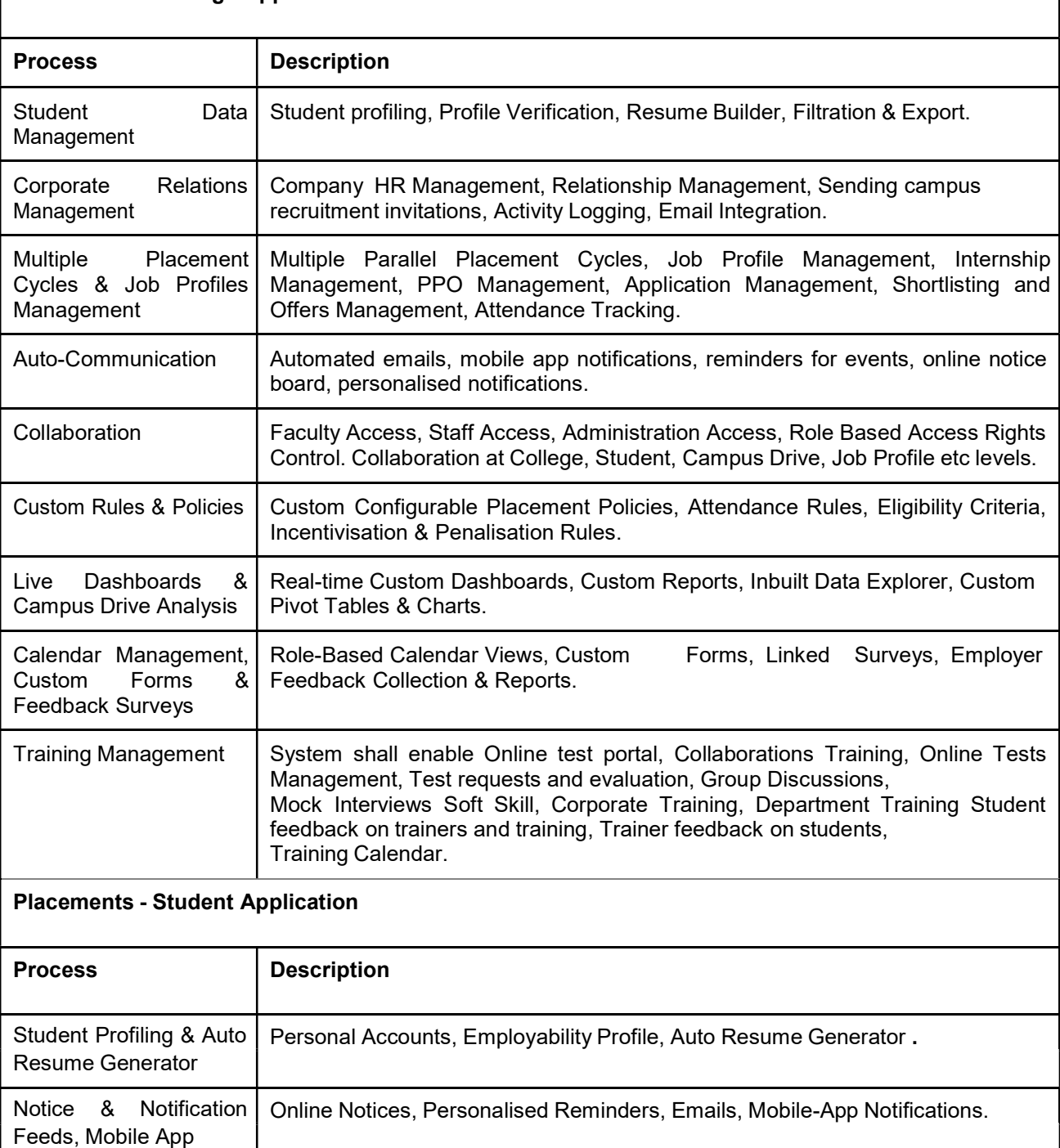

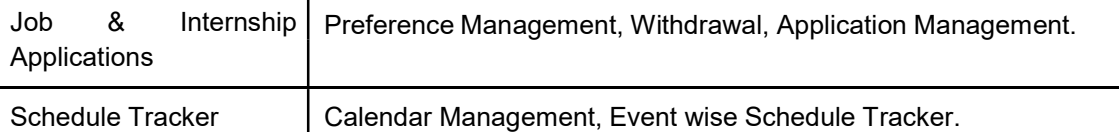

# Placements - Employer Application

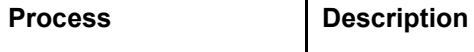

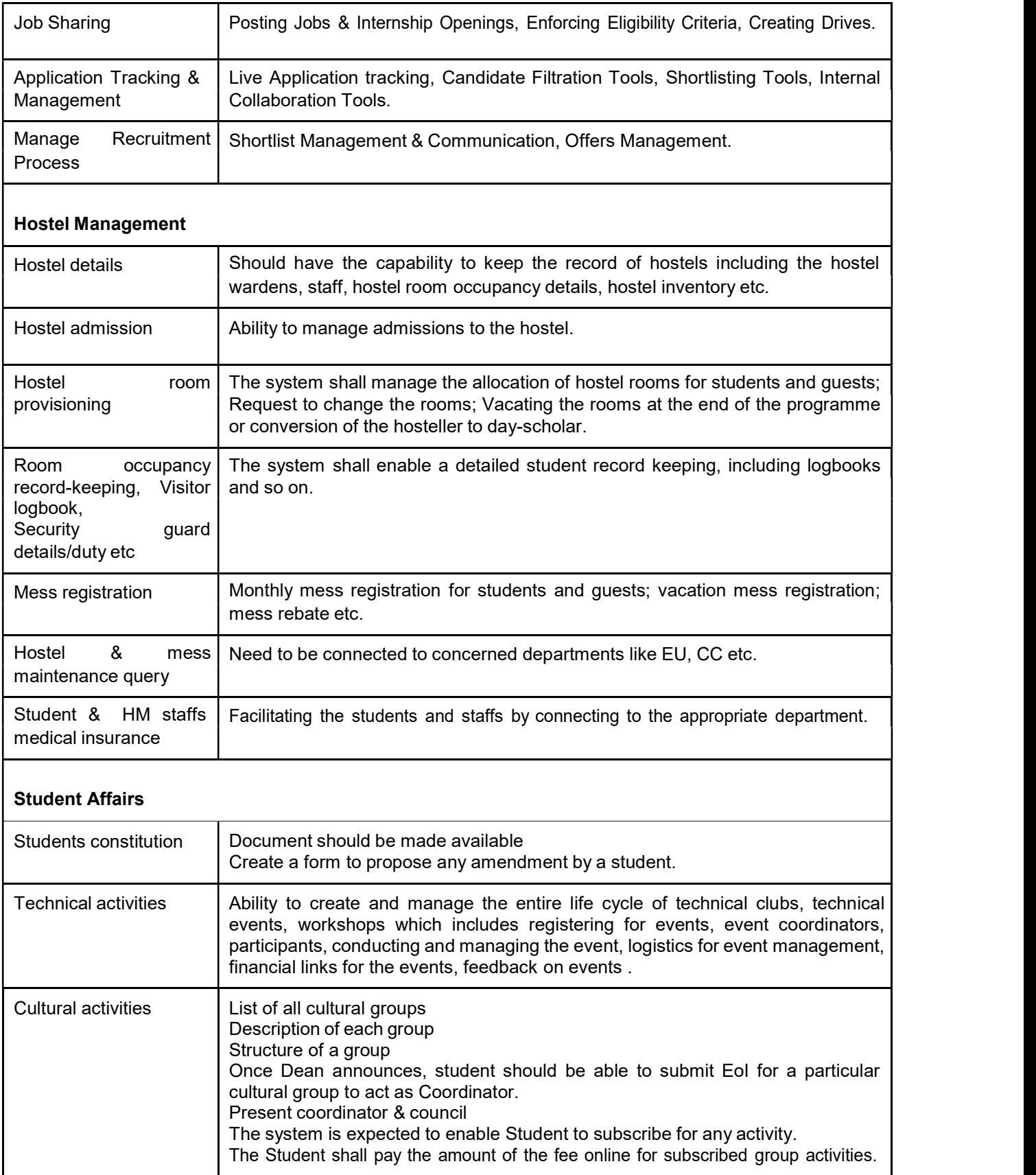

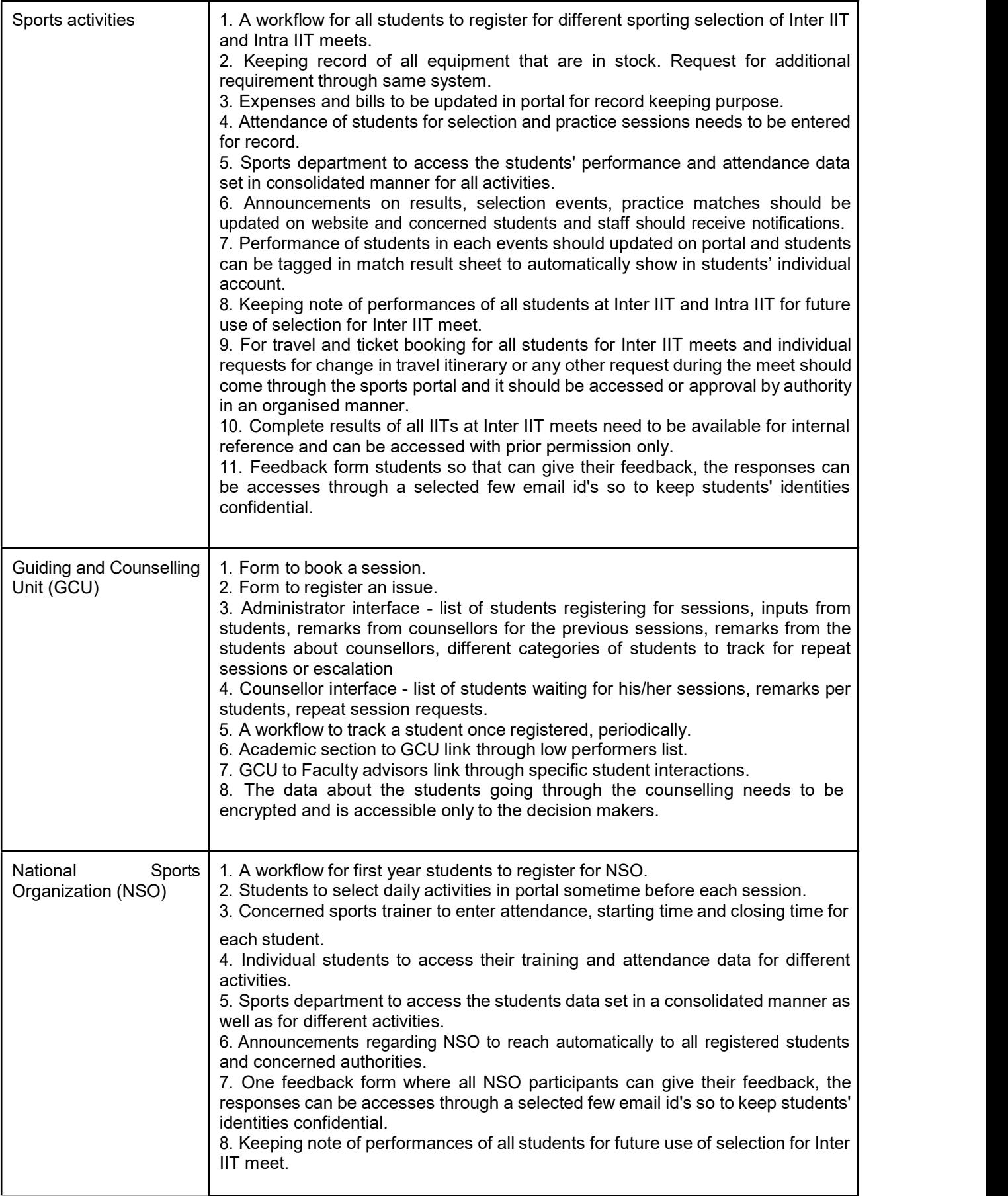

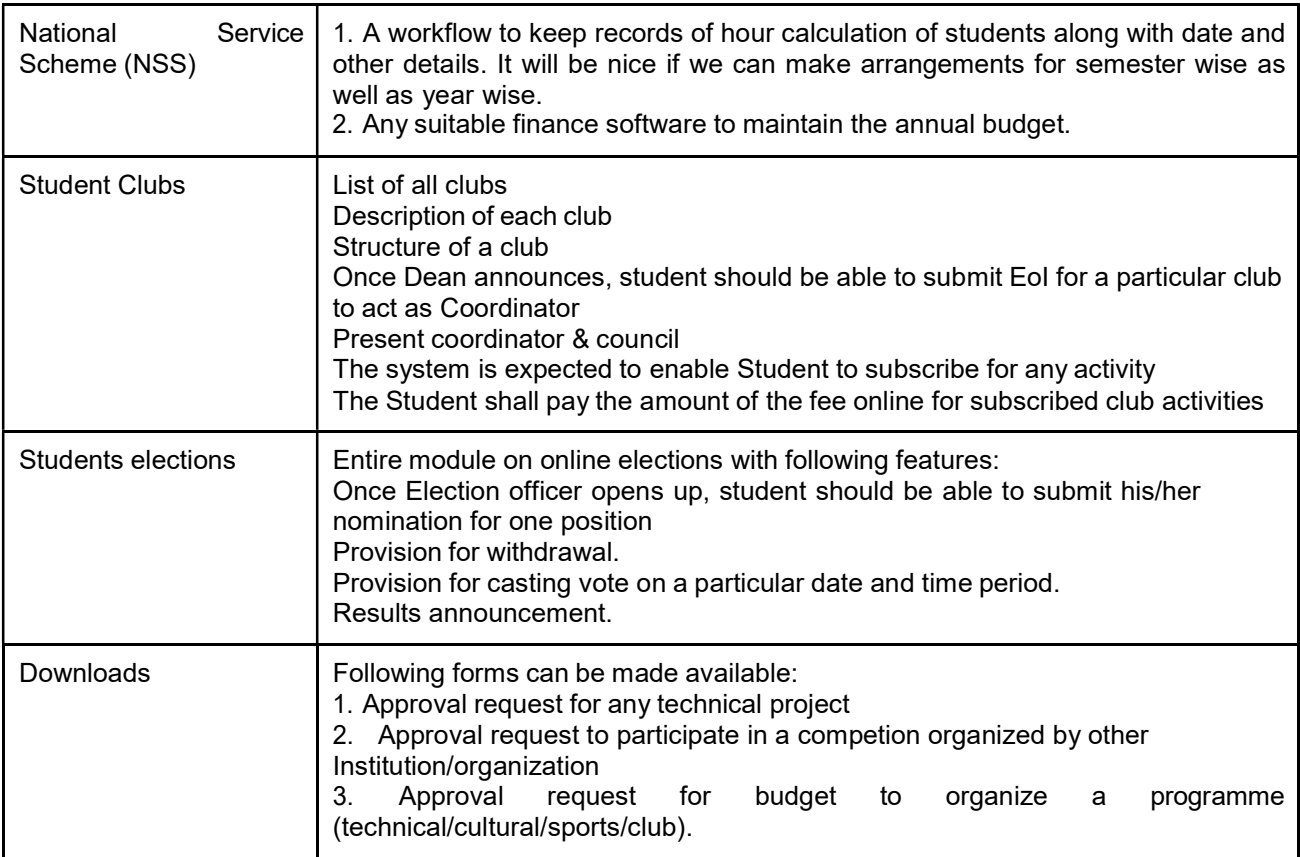

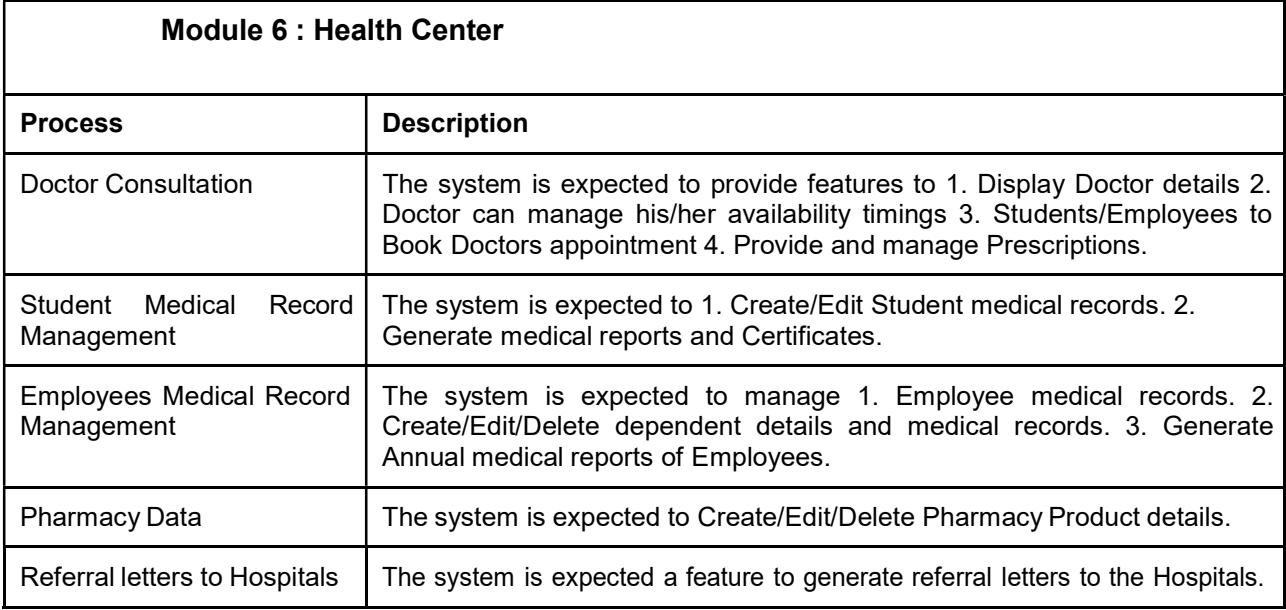

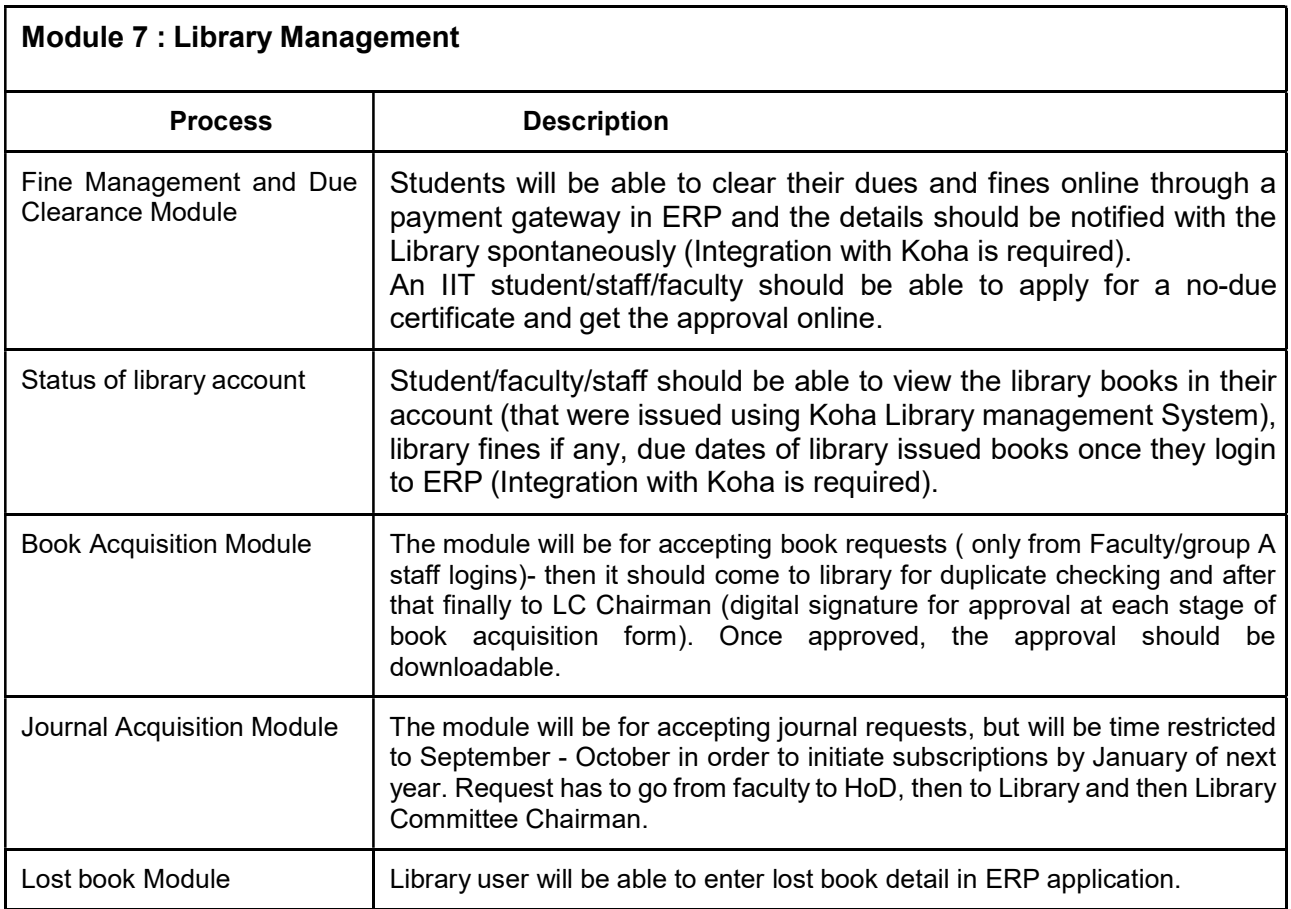

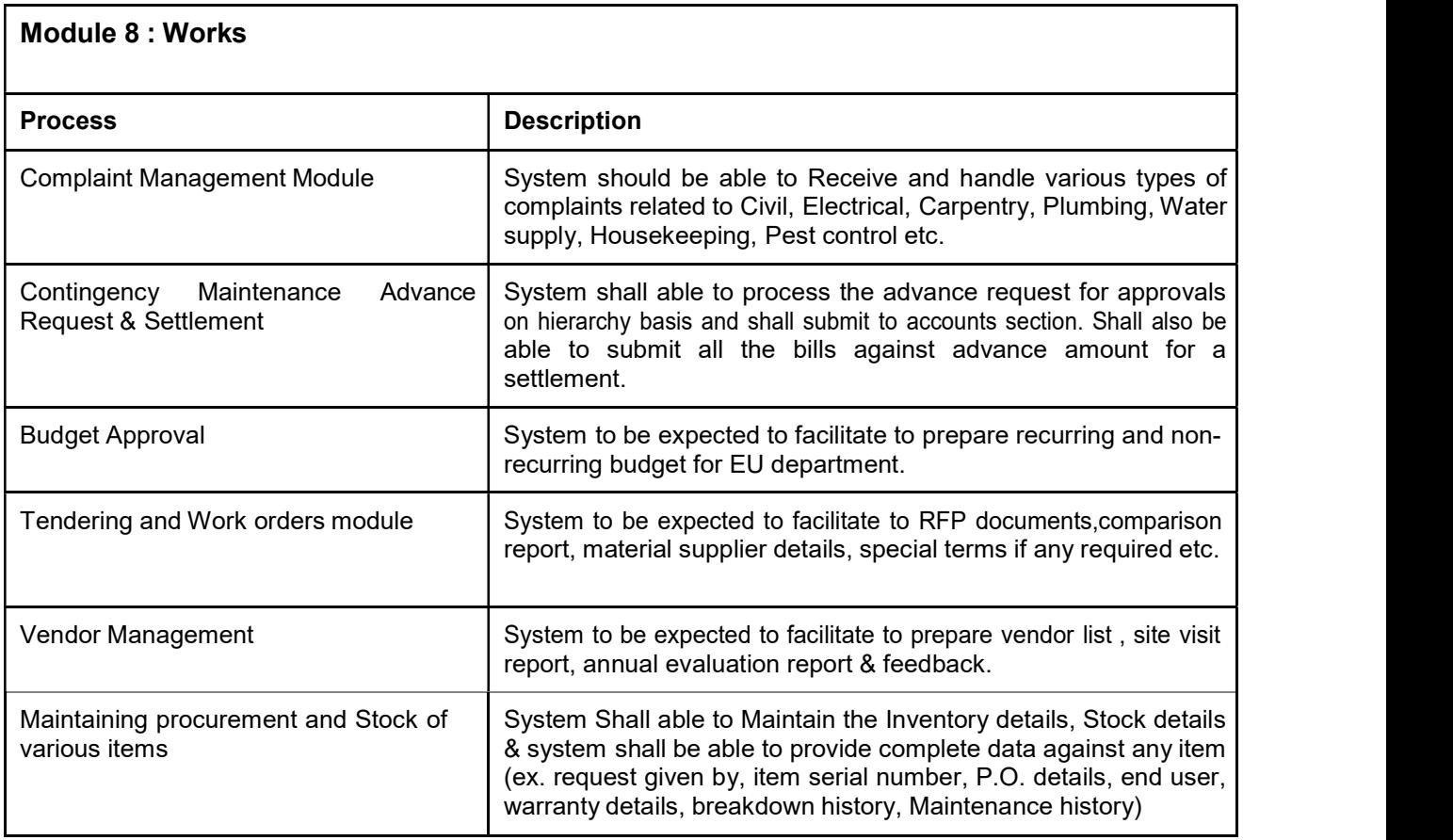

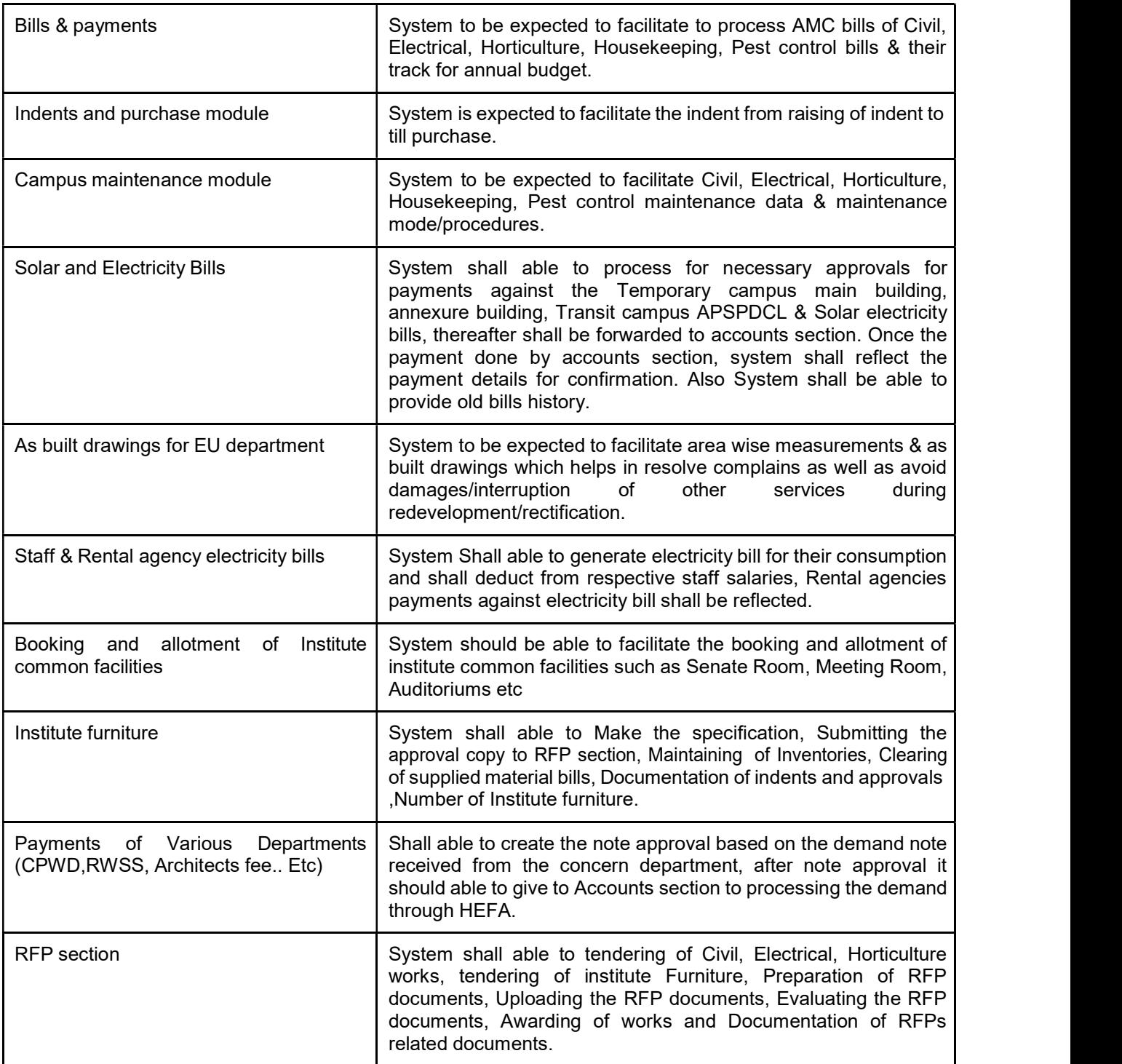

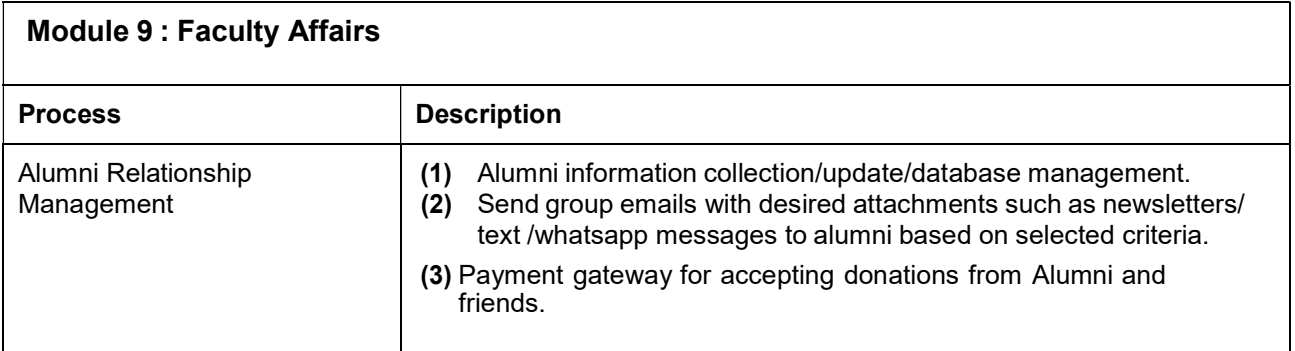

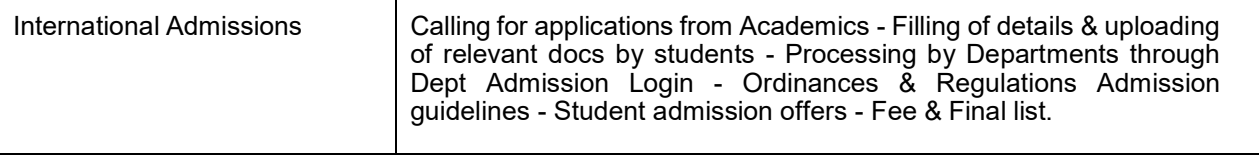

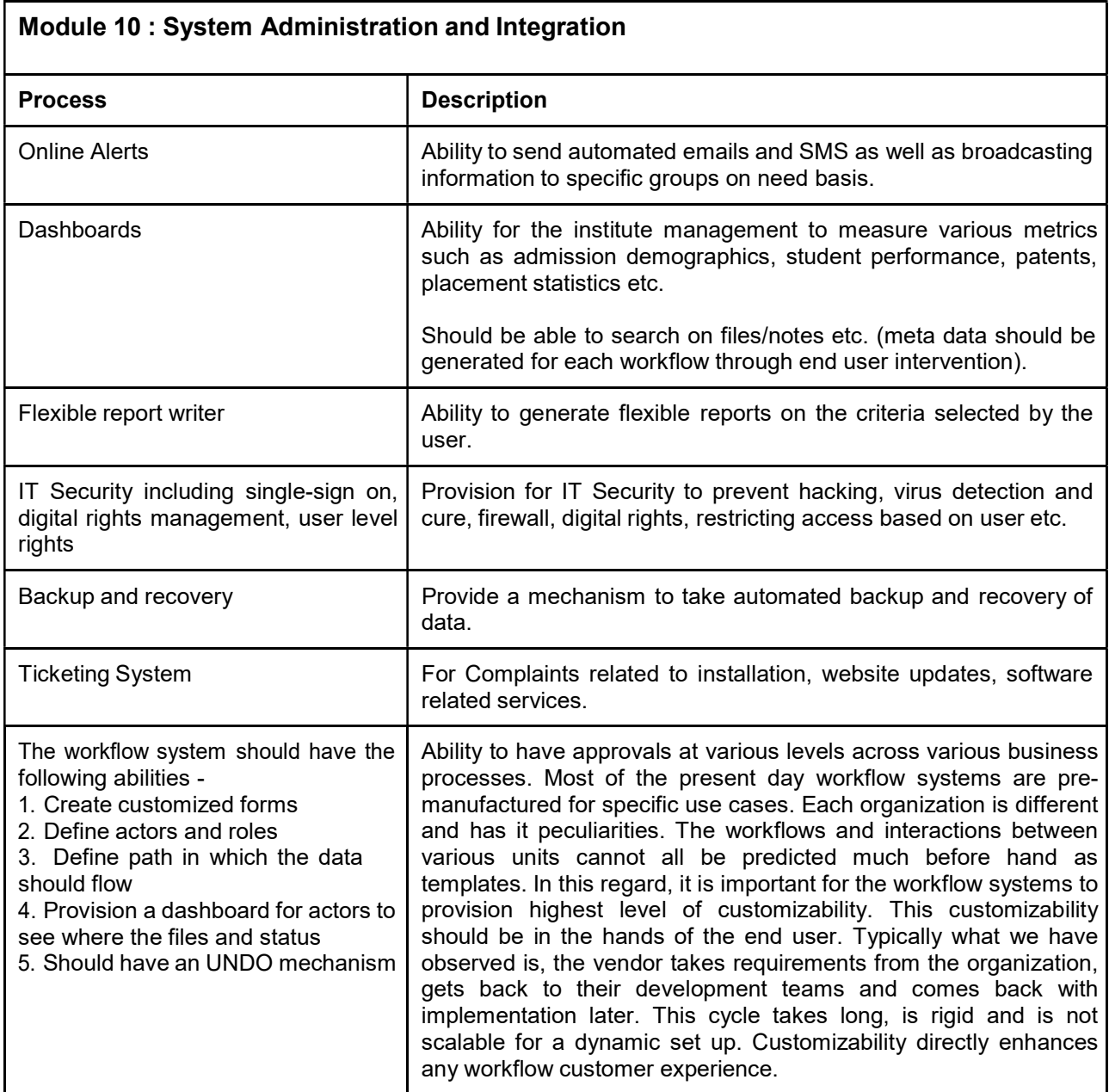

### Module 11 : General Administration

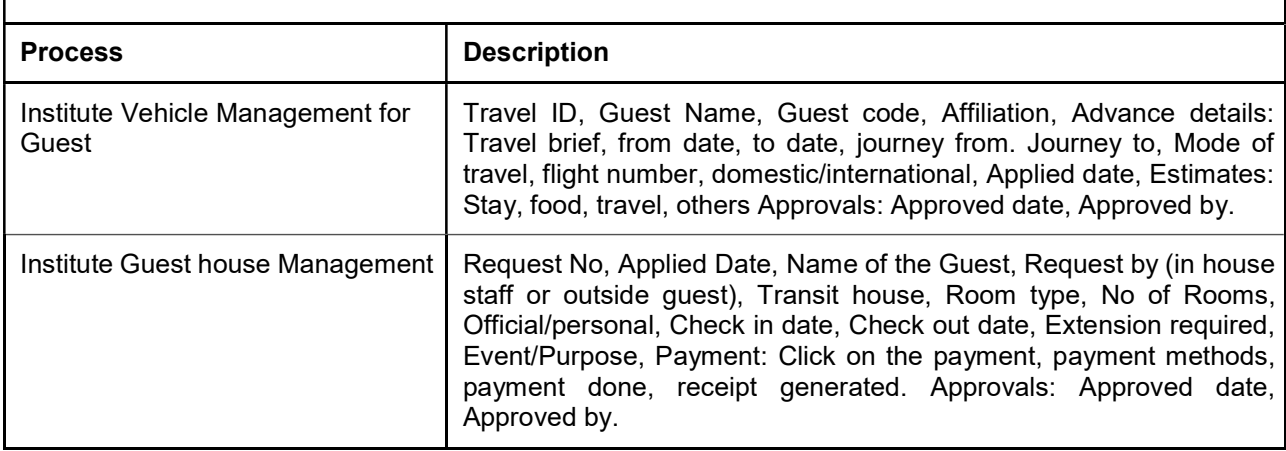

### Module 12 : Sponsored Research and Consultancy (SRC) - Projects & Center for Continuing Education (CCE)

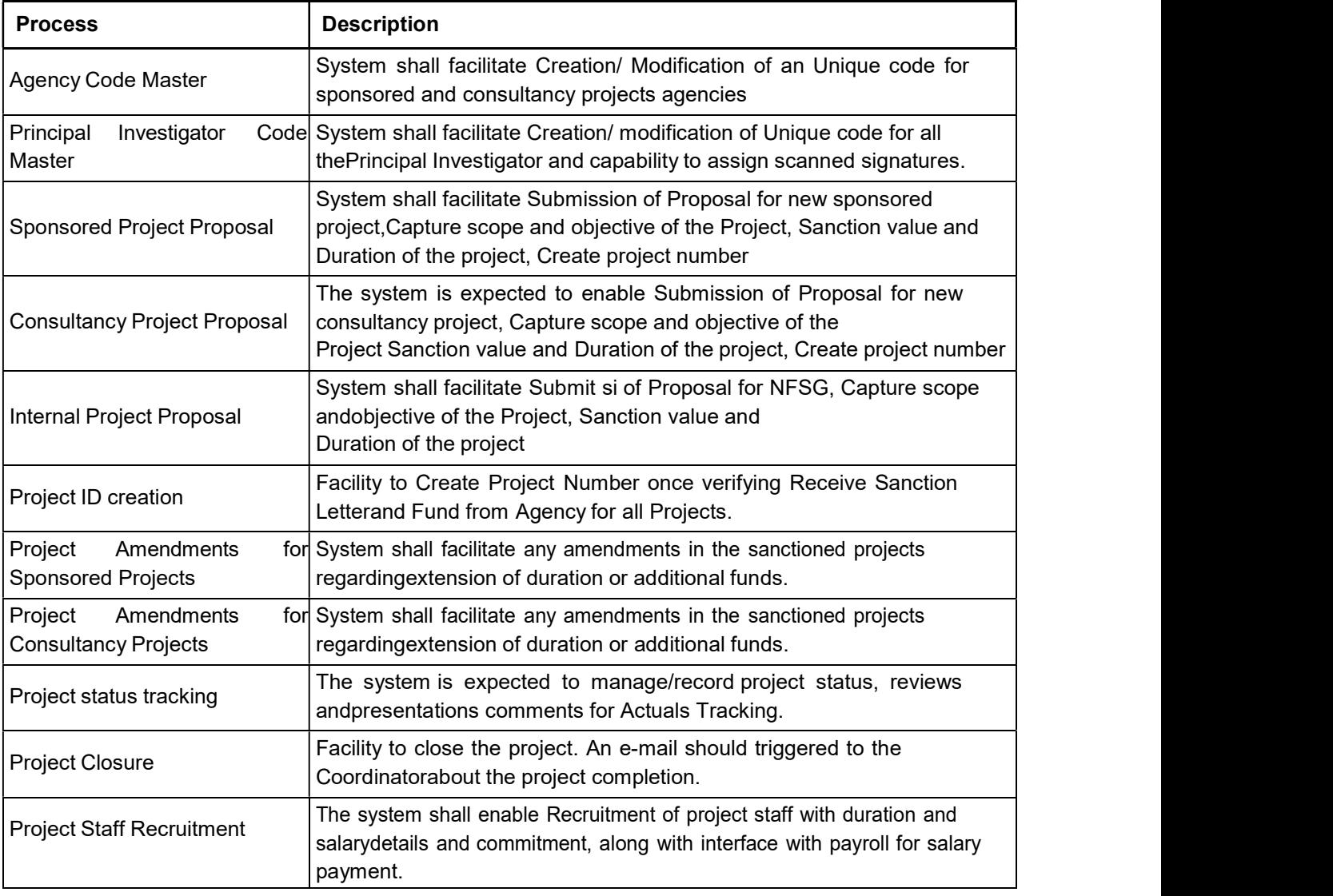

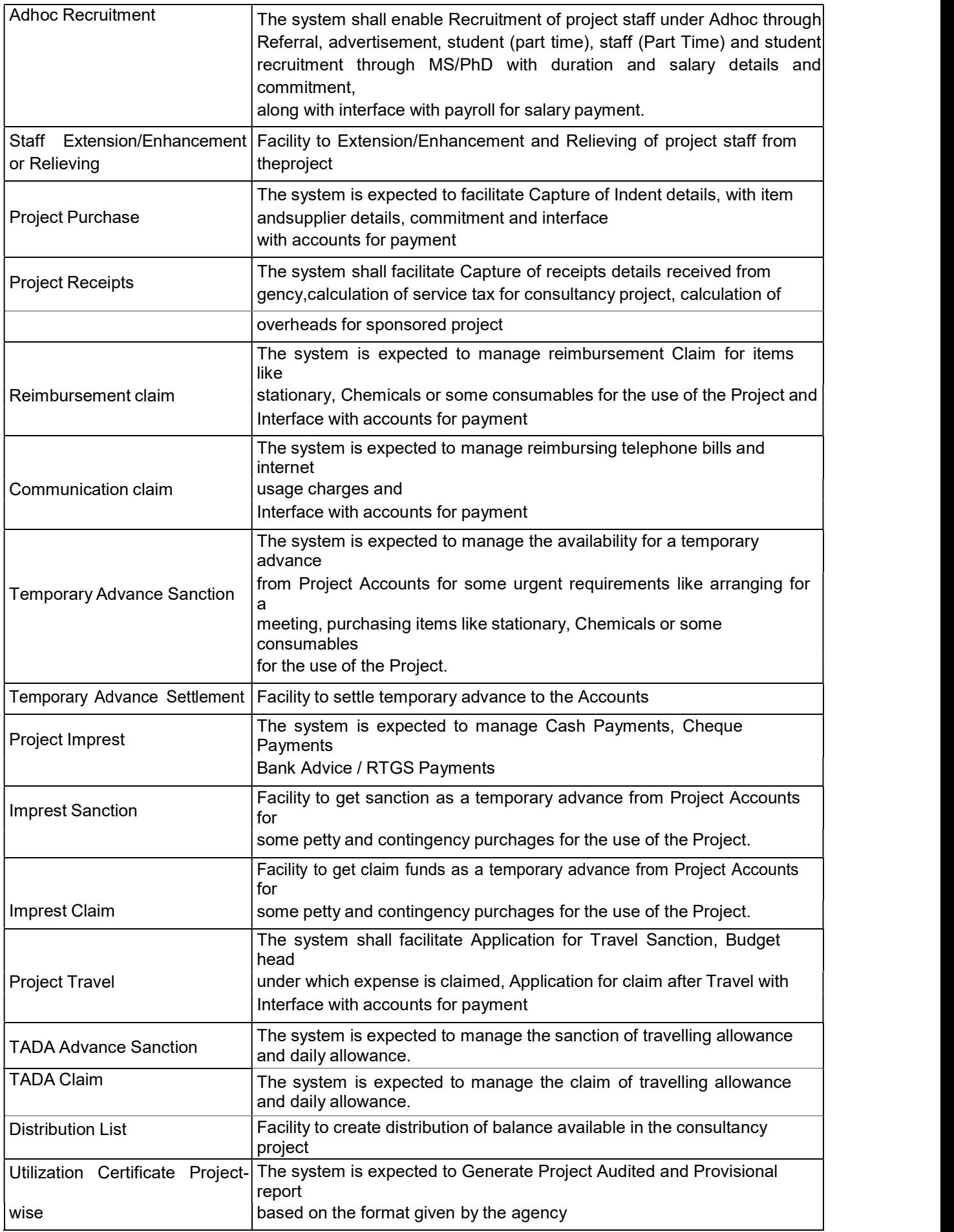

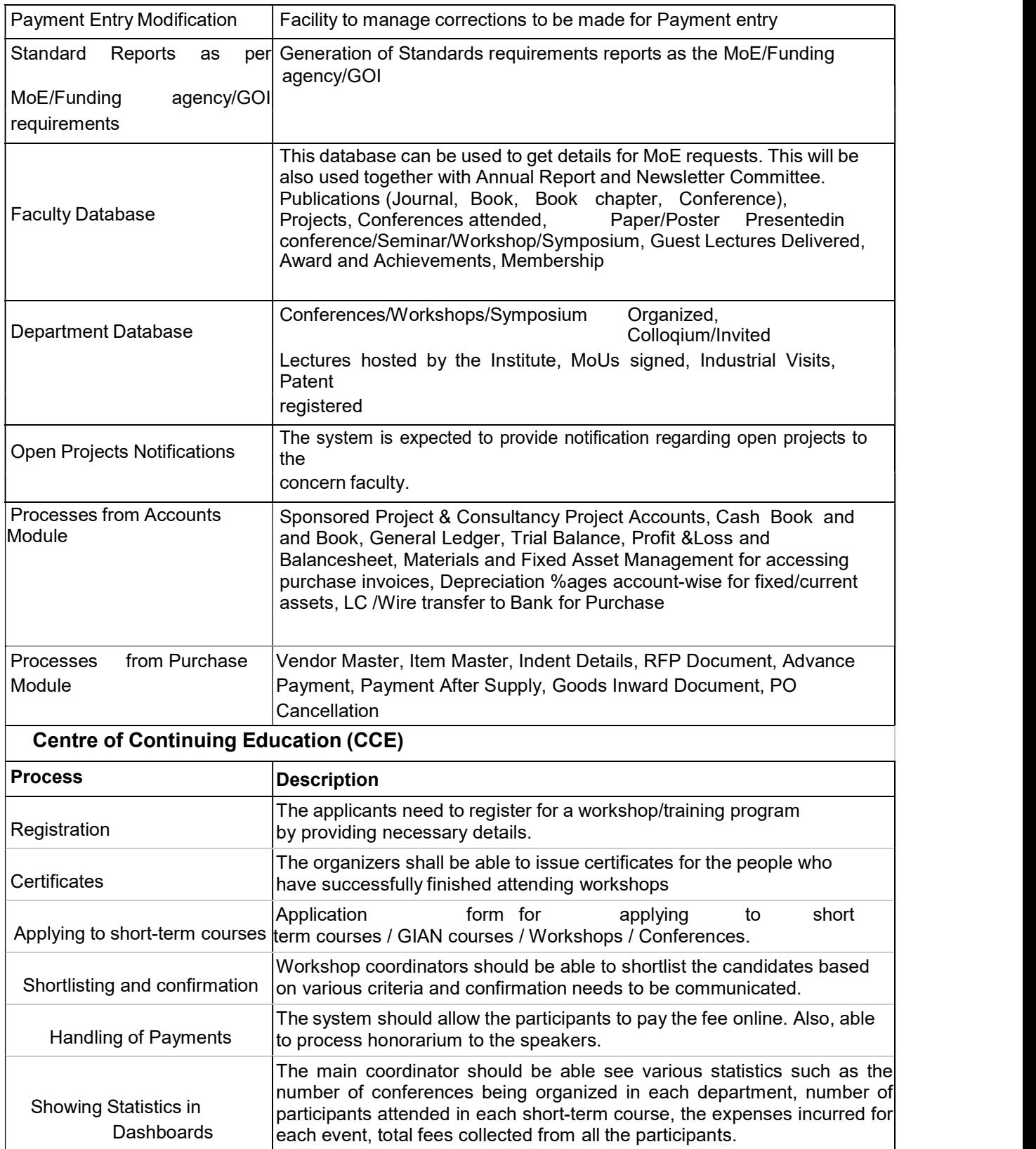

Note : The above broad scope of work are indicative and not exhaustive. The service providers are required to provide the complete e-governance solution which an Academic Institution like IIT may require for its day to day efficient functioning.

### Data Security Requirements

The application should be based on a good security architecture. All communication between client and server should happen on SSL. Critical data in the database should be encrypted. The vendor shall provide security test criteria used for the solution being offered. The minimum criteria set shall include cross-site scripting, SQL injection, URL hijacking, testing role-based access.

The solution must have high-availability and be resilient to system failures. The vendor shall demonstrate availability architecture, for example database mirroring, multi-column application servers, etc. The vendor shall also provide information about the disaster recovery process, if any that is provided in the application - for example check pointing, recovering from data backups, etc.

### Evaluation Process

- a) The Institute will constitute an Evaluation Committee to assess the responses of the Applicants.
- b) The Evaluation Committee reserves the right to select or reject any or all proposals.
- c) The service providers will be notified for making presentations / demonstration of their solutions.
- d) Invitation and association as an outcome of this EoI does not guarantee any award of work.
- e) Based on this EoI, firm RFP will be published by IIT Dharwad subsequently.
- f) All the participants will be notified as and when the firm requirement is published by IIT Dharwad.

# Appendix-A (Qualification criteria)

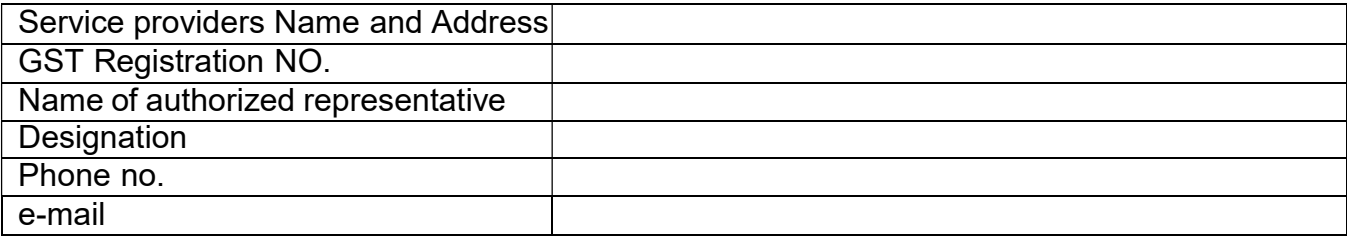

# The service providers shall be assessed based on following desired pre-qualification criteria: -

# **PART A (Documentary validation)**

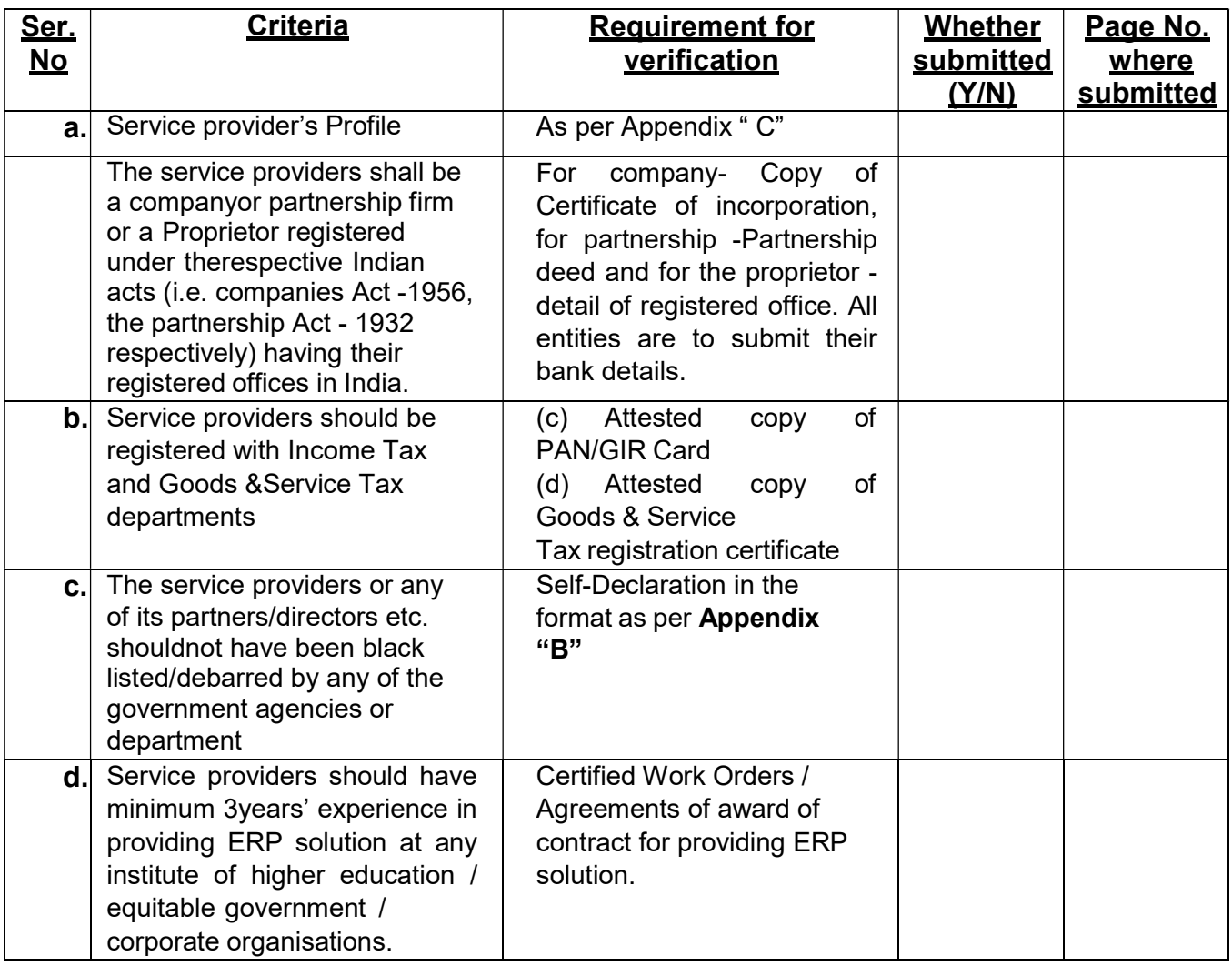

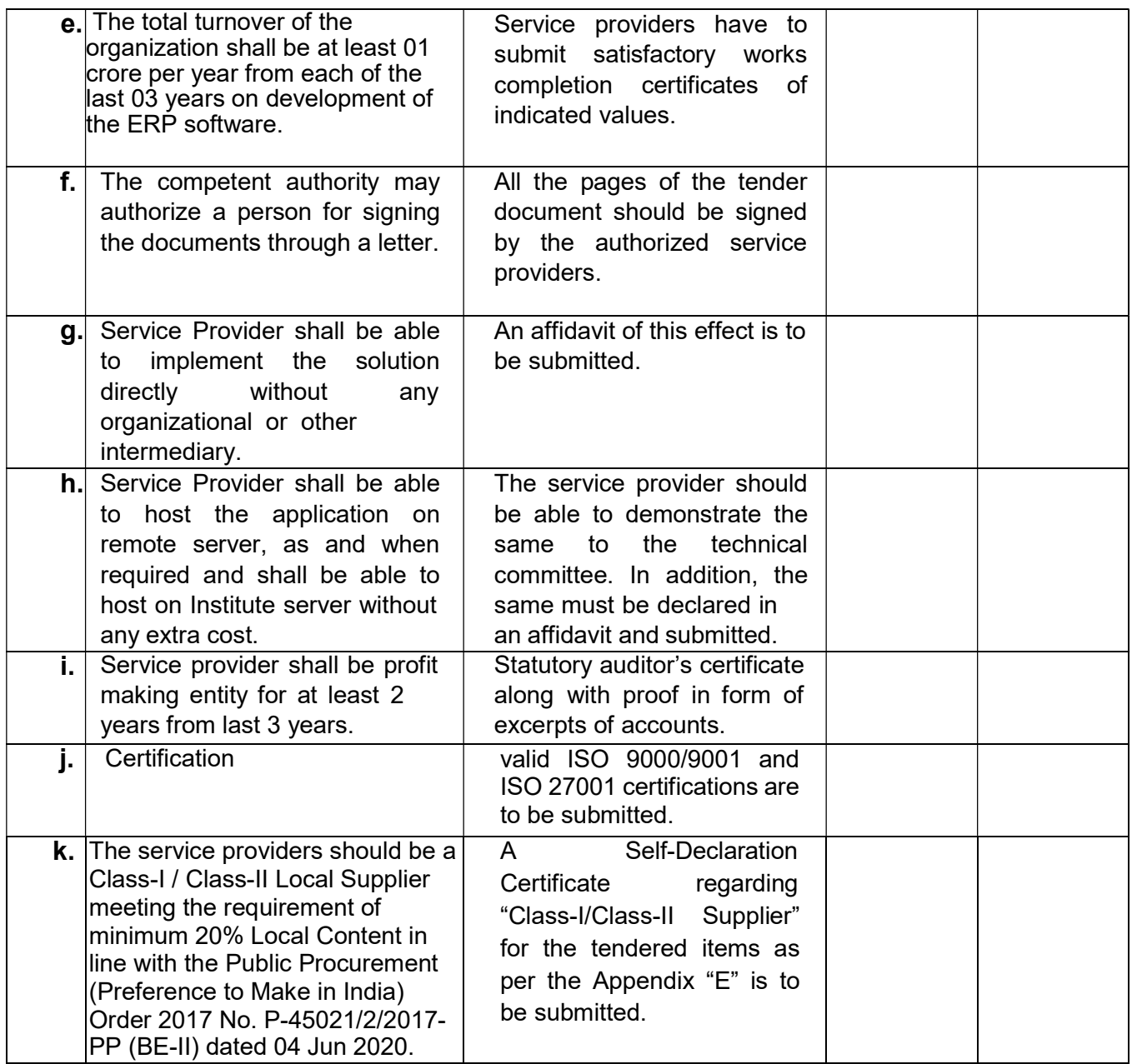

# Part B (Technical validation)

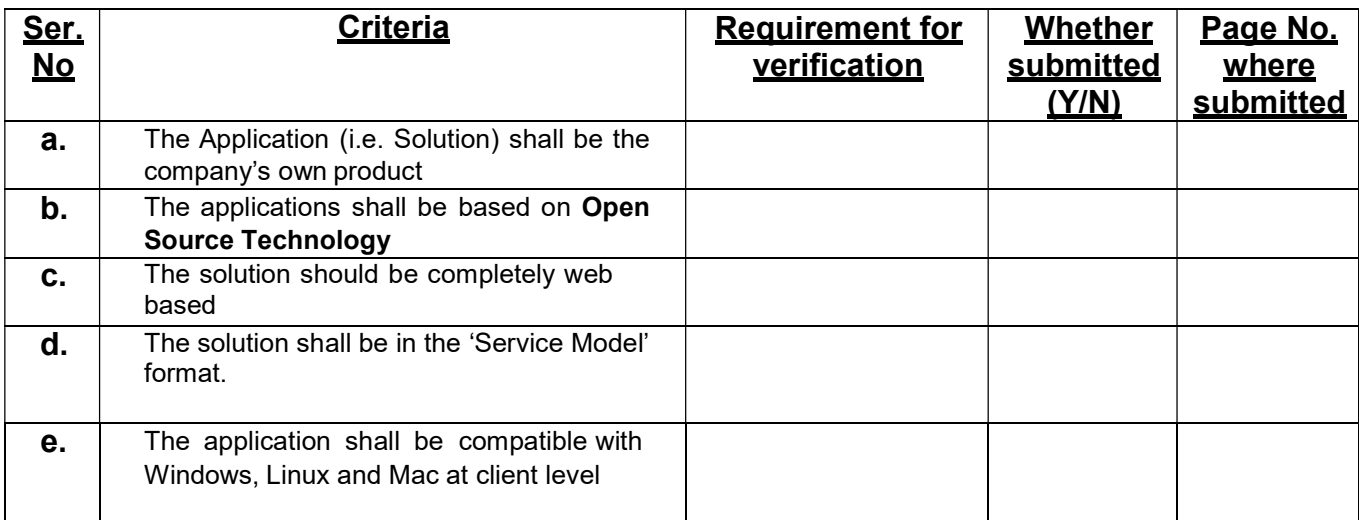

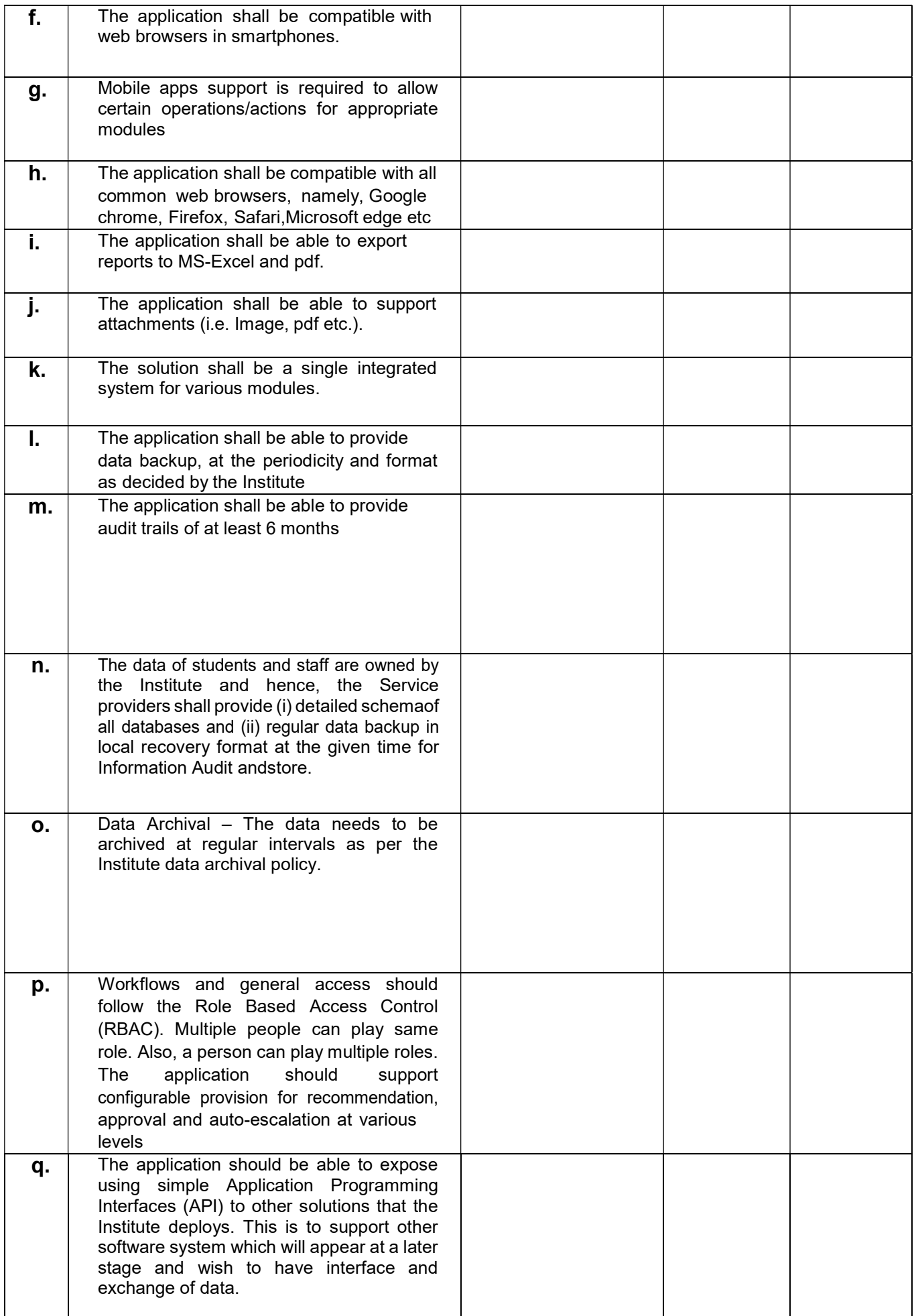

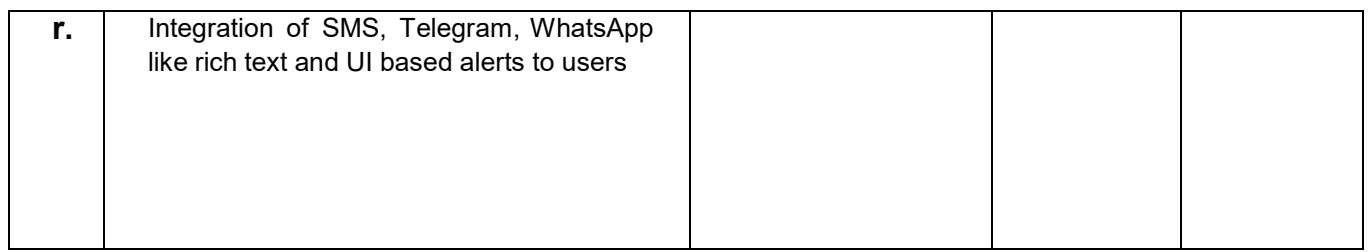

\* Please mention if any third party proprietary libraries are used in the solution forwhich licenses shall be required for IIT Dharwad.

Date: Signature & Seal

# SELF-DECLARATION — NO BLACKLISTING

(Date)

The Registrar, IIT Dharwad

Dear Sir,

## Ref: Tender for Integrated E- Governance for office Processes at IIT Dharwad

In response to the Tender Document for Integrated E- Governance for officeProcesses at IIT Dharwad, I/ We hereby declare that presently our Company/ Firm / Prop. is having unblemished record and is not declared ineligible for corrupt & fraudulent practices either indefinitely or for a particular period of time by any State/ Central Government/ PSU/Autonomous Body.

1. We further declare that presently our Company/ firm is not blacklisted or debarred and not declared ineligible for reasons other than corrupt & fraudulent practices by any State/ Central Government/ PSU/ Autonomous Body on the date of Bid Submission including violation of relevant labor laws.

2. If this declaration is found to be incorrect then without prejudice to any other action that may be taken, our security may be forfeited in full and the bid, if any to the extent accepted may be cancelled at any stage and the contract may be terminated and we shall be debarred from bidding in future against any other tender. Yours faithfully,

Seal of the Organization

# Appendix "C"

#### Service provider's Profile

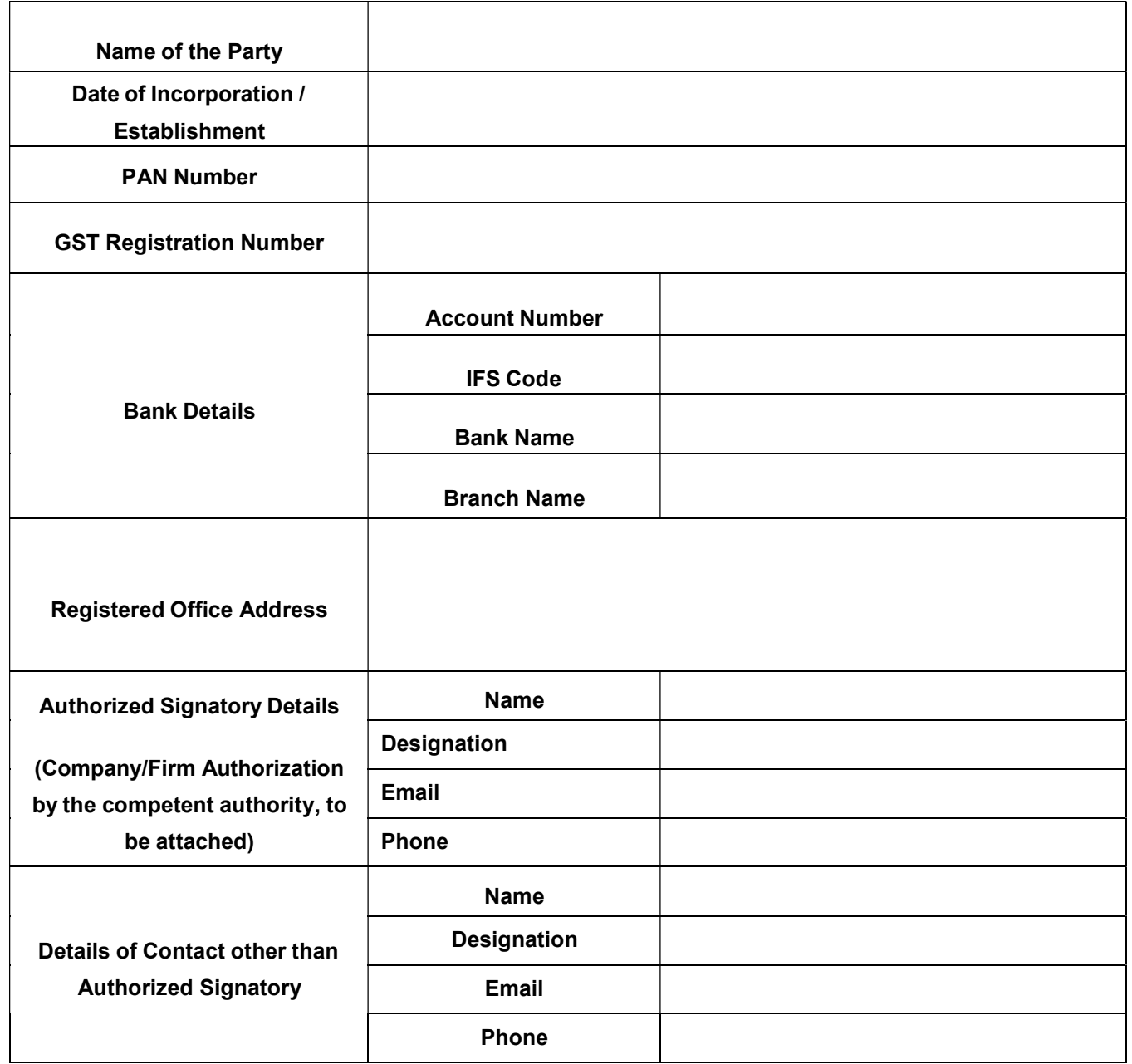

# Signature and Seal of the Tenderer:

Name in Block Letter:

Designation:

Contact no.

Date:

# Appendix "D"

# Technical Capability

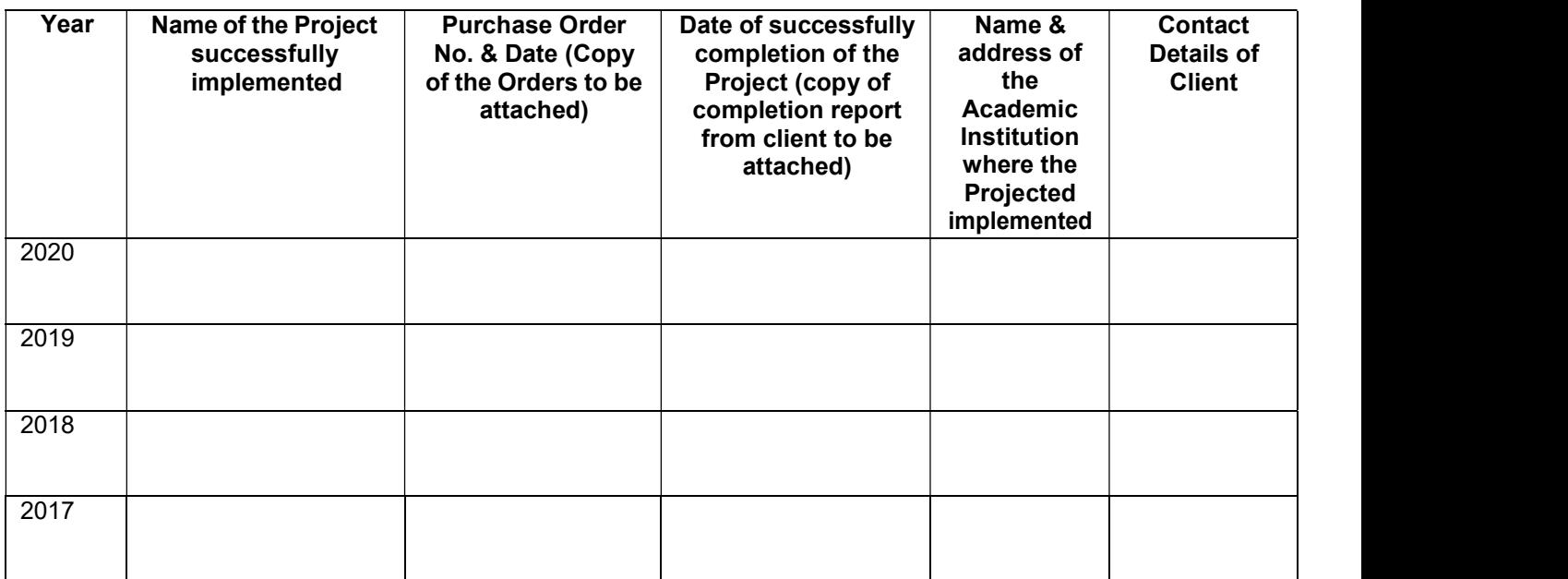

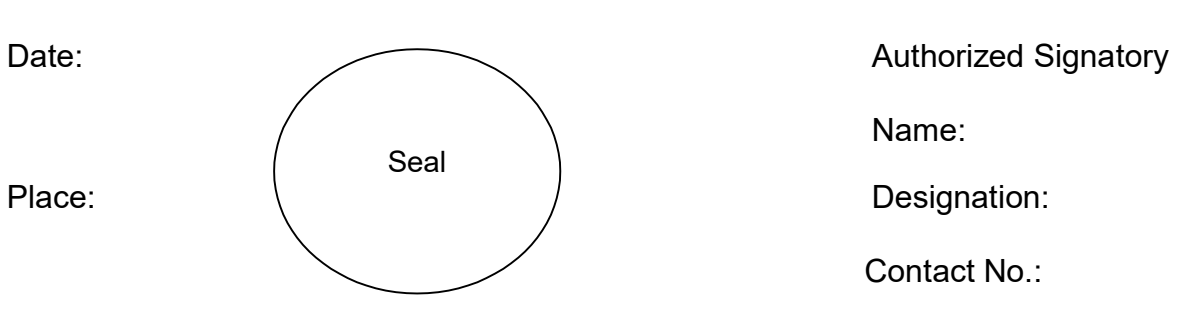

Name:

Contact No.:

# Format for Self-Declaration under preference to make in India order

In line with Government Public Procurement Order No. P-45021/2/2017-BE-II date. 15.06.2017 & P-45021/2/2017-PP (BE-II) dated: 04 June 2020. We hereby certify that we M/s.

(supplier name) are CLASS-I/Class-II (Please specify clearly) supplier meeting the requirement of minimum local content (20%) as defined in above orders for the material against Enquiry No. IITT/ADMIN/2020-21/158 dated 11.12.2020.

Details of location at which local value addition will be made as follows: (complete address to be mentioned)

Percentage of Local Content:

We also understand, false declarations will be in breach of the Code of Integrity under rule 175 (1) (i) (h) of the General Financial Rules for which a service provider or its successors can be debarred for up to two years as per Rule 151 (iii) of the General Financial Rules along with such other actions as may be permissible under law.

Seal and signature of Supplier

Date: